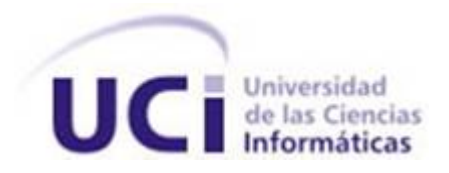

## **Universidad de las Ciencias Informaticas ´ Facultad 1**

## **Título: Cluster de balance de carga para PostgreSQL en NOVA para Servidores.**

Trabajo de diploma para optar por el título de Ingeniero en Ciencias Informáticas.

Autora: Yisleidis Rodríguez Castañeda

**Tutor:** Ing. Abel Alfonso Fírvida Donéstevez

La Habana. 18 de junio de 2012 "Año 54 de la Revolución"

## **Declaración de autoría**

Declaro ser autora de la presente tesis y reconozco a la Universidad de las Ciencias Informáticas los derechos patrimoniales de la misma, con carácter exclusivo.

Para que así conste firmo la presente a los <sub>---</sub> días del mes de <sub>----</sub>-------------- del año .--------

Autor: Tutor: Tutor: Tutor: Tutor: Tutor: Tutor: Tutor: Tutor: Tutor: Tutor: Tutor: Tutor: Tutor: Tutor: Tutor: Tutor: Tutor: Tutor: Tutor: Tutor: Tutor: Tutor: Tutor: Tutor: Tutor: Tutor: Tutor: Tutor: Tutor: Tutor: Tutor

Yisleidis Rodríguez Castañeda Ing. Abel Alfonso Fírvida Donéstevez

A mi mamita linda porque todo lo que he logrado ha sido gracias a ella, por el consejo oportuno, por ser cómplice de mis problemas y sufrir calladamente mis sufrimientos, por el aliento y la esperanza que siempre me da, por ser en los momentos difíciles mi fuente de inspiración y mis ganas de salir adelante.

A mi abuelita por ser la mejor abuela del mundo, por su amor incondicional, por enseñarme a confiar en Dios y por hacerme los mejores dulces del mundo.

A mis tíos Humberto y Raúl por darme fuerzas para poder lograr mi sueño, por quererme como a una hija, por confiar siempre en mi, por apoyarme en todo, porque me hacen sentir protegida, porque saber que están orgullosos de mi me hace sentir la mejor sobrina del mundo porque ustedes son los mejores tíos del mundo. Sino hubiese sido por ustedes nunca hubiera podido lograr mi sueño. Gracias.

A mi hermana por quererme tanto, por ayudarme siempre que la necesito y sobre todo por darme los sobrinos mas lindos del mundo y a ellos, mis niños, mis sobris por por llenarme de tanta alegría en esta vida.

A toda mi familia que es lo mas preciado que puedo tener, a mis primas Lili y Yailin, a mis primos Humbe ´ y Javi a mis tías Belkis, Ibis y Gladis, a Damaris, Danilo, Mareilys,

A mi papá, Maritza y Greter porque se que me quieren y desean lo mejor para mi. A todos muchas gracias.

Leydis por ser mi hermanita y mi mejor amiga desde el politécnico, porque aunque no quiso estudiar conmigo siempre me decía que era lo mejor para mi, gracias a sus consejos hoy he podido lograr lo que realmente deseo.

A Yaisi por malcriarme demasiado, por quererme, por cuidarme tan bien cuando me enfermo y hacerme sopa, por levantarme el ánimo cuando estoy depre y llevarme para 3ra y 8, por votar a los novios que me caen mal y por enseñarme todo lo malo que he aprendido.

A mi por aguantar a Llanela los 5 años y a Llanela por quererme, cuidarme y estar ahí cuando la necesito.

A Yisel por ser una amiga incondicional en todos los sentidos, por ser una persona excepcional con todo el mundo, por quererme y querer siempre lo mejor para mi, por sus consejos.

A Loania por ser la persona que desde que llegué a la UCI me acojió y me ayudó incondicionalmente.

A Iracema, Yeney, Sandra, Mirle, Yoani, Dioni, Marlon, Eve, Raúl, Enier, Carlos, Victor, Daniel, Richi, Balú, Carca, Arturo y Yuniel por los buenos momentos que hemos pasado juntos.

A todos mis amistades del politécnico en especial a los tres Jorges por soportarme, a Heydi, Zoyli y Rosy porque aunque no las vea a las recuerdo y las quiero mucho.

A Kiuver por enseñarme otra manera de ver la vida, las cosas, la gente. Por enseñarme a que no me importe el que dirán y solo el como me siento. Por demostrarme con su ejemplo que puedo ser mejor y por las noche que dedicó para ayudarme, son incontables. Gracias Kiu.

Un agradecimiento muy especial a mi tutor Abel, por apoyarme, por darme ánimo cuando estaba triste y decirme que todo está bien, por permitirme robarme su espacio y tiempo y por ser el mejor tutor de la UCI.

# **Dedicatoria**

Esta tesis va dedicada a la persona que más AMO en el mundo, eres la razón por la que vivo, mi fuerza para salir adelante, mi sostén, mi ejemplo a seguir. A ti por inculcarme valores que siempre llevaré conmigo, por enseñarme a levantarme y aprender de mis errores, por enseñarme que es lo mejor para mi y permitirme escoger lo que realmente yo quiero. A ti, mi mejor amiga y mi mejor madre.

## **Resumen**

Los servicios críticos de información requieren de alta disponibilidad, posibilitando que sean accedidos en cualquier momento, independientemente de los problemas que puedan surgir. Una forma de lograrlo es empleando *clusters* de servidores que aumentan la capacidad de respuesta ante una alta demanda de las funcionalidades expuestas. En estos ambientes el balanceo de carga entre servidores es esencial. Para lograrlo en el gestor de base de datos PostgreSQL se cuenta con la herramienta Pgpool2; sin embargo, la configuración de esta herramienta se realiza modificando directamente en un fichero los parámetros, lo que dificulta y complejiza esta tarea. Para solucionar esta problemática, se desarrolló una interfaz gráfica que le permite a los administradores configurar el balanceo de carga de una manera más amigable, evitando errores y facilitando esta actividad. El producto fue desarrollado en lenguaje Perl, siendo probado exitosamente.

Palabras clave: Pgpol2, PostgreeSQL, Servidores, Zentyal.

# **Índice general**

## **[Introduccion´](#page-8-0) 1**

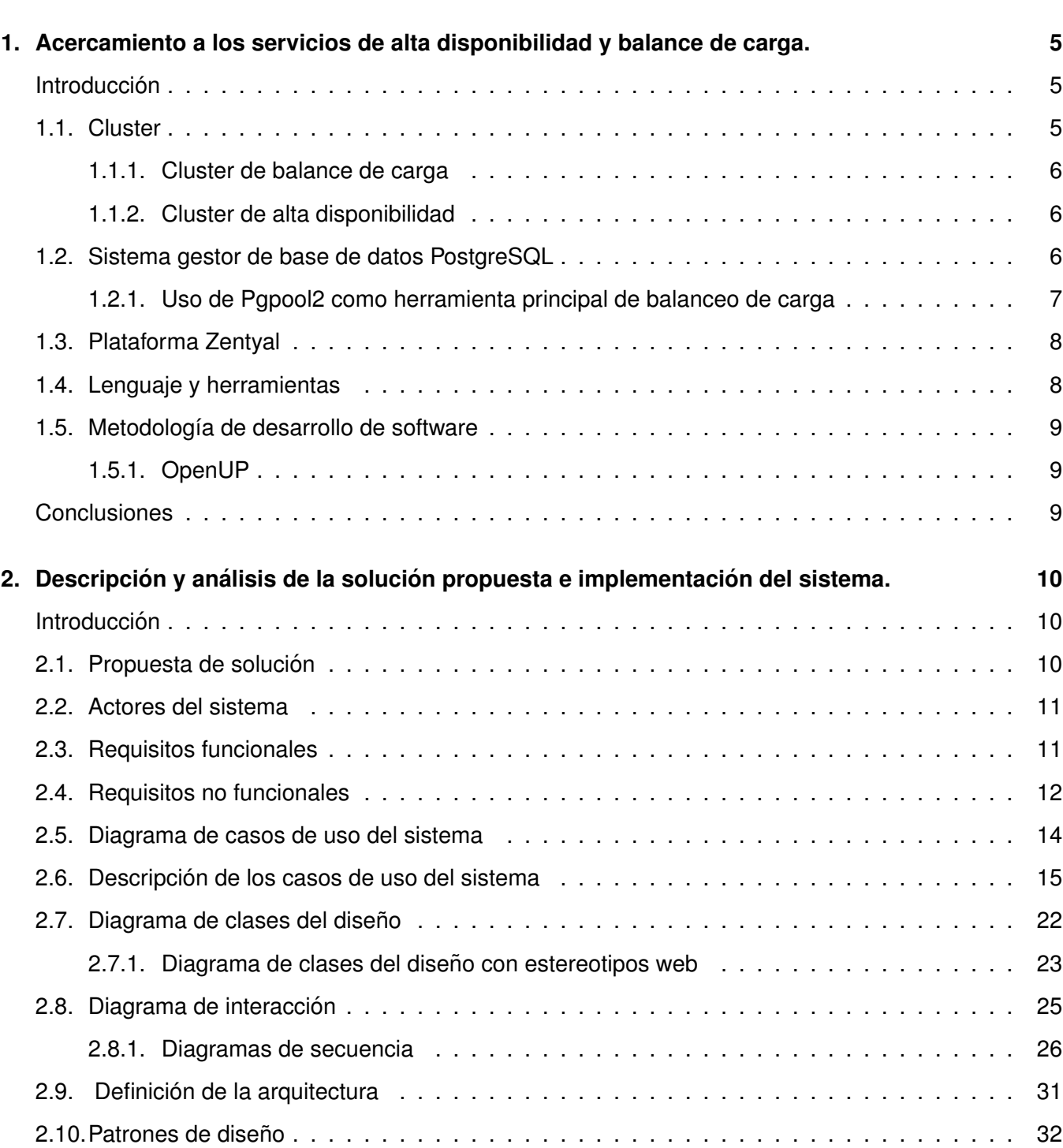

## *´INDICE GENERAL*

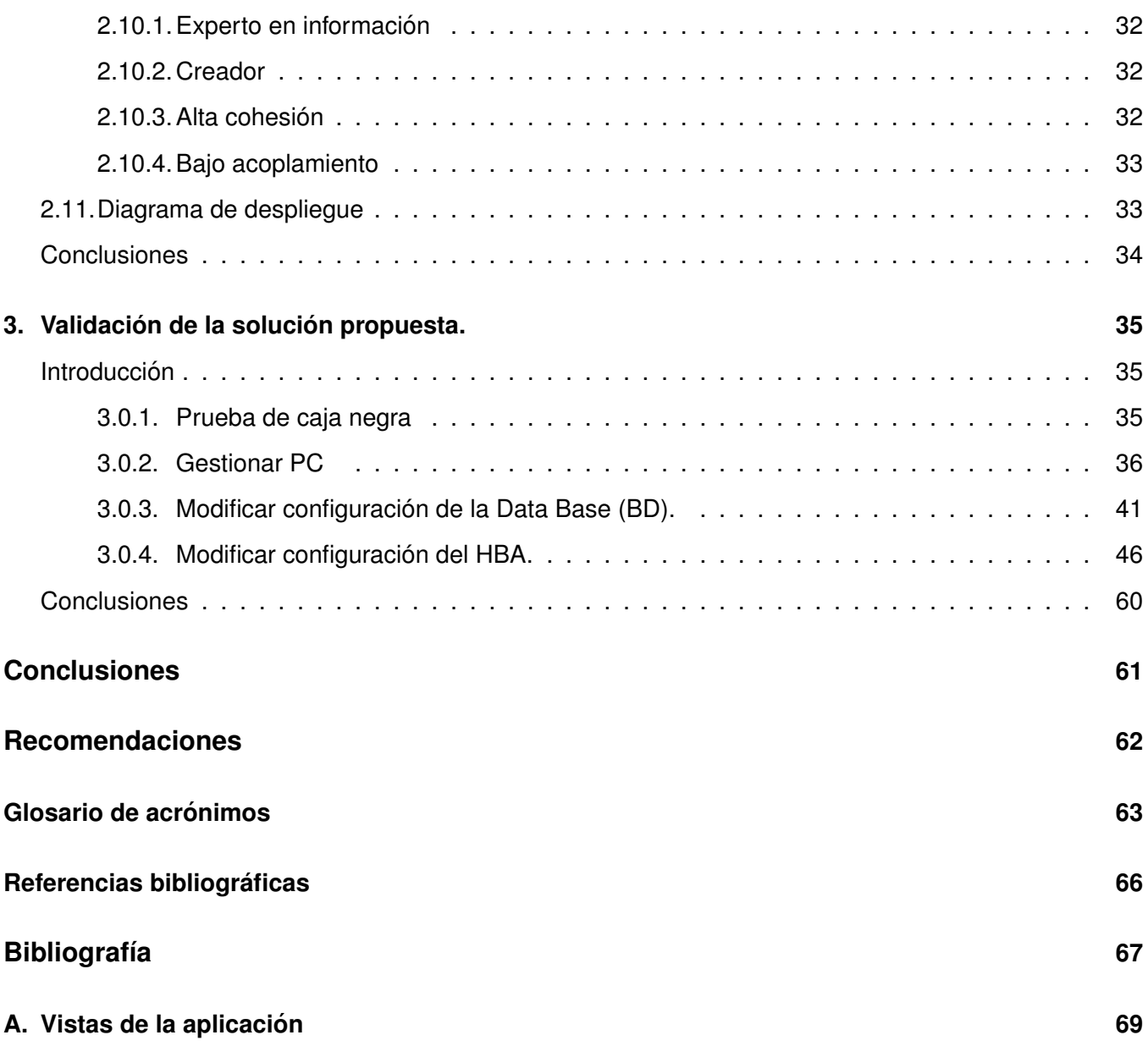

## **Introduccion´**

<span id="page-8-0"></span>En Cuba, los avances tecnológicos han crecido vertiginosamente, permitiendo automatizar muchos de los procesos que son realizados diariamente en una sociedad, y logrando con ello minimizar en tiempo y costo muchas acciones vitales para un desarrollo eficiente.

Cuando se habla de Cuba, en términos de informatización, resulta indispensable mencionar el proceso de migración que actualmente se lleva a cabo en el país. En este proceso de migración, el objetivo fundamental es sustituir el uso de software privativo por el software libre y código abierto; uno de los elementos a señalar en el proceso de migración es la propuesta de utilizar la distribución de [GNU/](#page-70-2)Linux NOVA como sistema operativo, desarrollado en Cuba y que incluye consultoría técnica en el país.

Con la informatización del país, serán aún más los usuarios que harán uso de los servicios en las redes nacionales, lo cual aumentará la carga en los servidores y puede provocar interrupciones en los servicios. Este problema tiene dos soluciones: mejorar la tecnología utilizada o implementar sistemas de alta disponibilidad y balance de carga. La primera opción supone grandes inversiones, sin embargo, la segunda puede ser implementada utilizando hardware que no tiene que ser, necesariamente, de última generación.

Uno de los componentes principales de cualquier aplicación hoy en día son los servidores de base de datos, ya que estos permiten almacenar de forma persistente los datos que se manejan en estas. Sin estos servicios las aplicaciones quedarían obsoletas en el mismo instante que se publican. Al ser estos servicios uno de los componentes principales de las aplicaciones, son los que reciben mayor transferencia de información por lo que hay que prever una sobrecarga evitando que fallen.

Los sistemas de alta disponibilidad permiten brindar un servicio continuo sobre un determinado recurso a los usuarios que intentan acceder al mismo. Para que un sistema cuente con un alto grado de disponibilidad sobre un recurso, este debe ser accesible por los usuarios en cualquier momento, independientemente de los problemas que puedan surgir. Para asegurar esta disponibilidad en caso de fallas eléctricas o de servicios de redes, los recursos se comparten en varios sistemas de cómputo de forma que si uno de ellos falla el recurso se mantiene visible a los usuarios desde los otros sistemas a través

de un balanceador de carga. El balanceador de carga es un programa que se utiliza para gestionar las peticiones de un usuario sobre un recurso que se encuentra en varios sistemas, realizándose de forma transparente al cliente.

Los sistemas de alta disponibilidad que permiten el balanceo de carga, específicamente para el gestor de base de datos PostgreSQL, presentan desventajas para los administradores como las que se exponen a continuación. Se configuran a través de ficheros complejos provocando la introducción de errores por los administradores. La mitigación de los errores introducidos en los ficheros de configuración se dificulta dada la gran cantidad de variables que poseen estos. Se necesita acceder directamente a los servidores para configurar estos sistemas creando fallas de seguridad.

Los servicios de balance de carga para el gestor de Base de Datos PostgreSQL no cuentan con una interfaz de configuración que permita, en una interfaz gráfica, la configuración de estos servicios por parte de los administradores de redes. Siendo esta la **situacion problem ´ atica ´** que dio inicio al presente ´ trabajo.

NOVA para Servidores pretende ser una herramienta que permita de forma fácil la configuración de los servicios que ofrece. Actualmente cuenta con el software utilizado para servicios de alta disponibilidad y balance de carga, sin embargo carece de una herramienta que permita la configuración de estos servicios de forma fácil y estable para los administradores de redes.

Por lo anteriormente expuesto se define como **problema científico**: ¿Cómo configurar los servicios de balance de carga para PostgreSQL en NOVA para servidores?

Definiéndose como **objeto de estudio**: Servicios de balance de carga, enmarcando como **campo de acción**: Servicios de balance de carga de PostgreSQL en Nova para servidores.

Se tomó como **objetivo general**: Desarrollar un módulo que permita en una interfaz gráfica la configuración de los servicios de balance de carga para PostgreSQL en NOVA para servidores.

Teniendo como premisa lograr dicho objetivo se plantearon los siguientes **objetivos específicos**:

- 1. Sistematizar sobre los servicios de balance de carga asociados al gestor de base de datos PostgreSQL.
- 2. Diseñar un módulo para la configuración de servicios de balance de carga para PostgreSQL.
- 3. Implementar un módulo para la configuración de servicios de balance de carga para PostgreSQL.
- 4. Validar el eficiente funcionamiento del módulo.

Se plantea como **idea a defender**: El desarrollo de un módulo para la plataforma Zentyal que permita en una interfaz gráfica la configuración de los servicios de balance de carga para PostgreSQL, podría disminuir los errores introducidos por los administradores.

Para un mejor desarrollo de la investigación se usaron los siguientes métodos científicos:

#### **Métodos Teóricos:**

**Analítico-Sintético**: A través del análisis de los servicios de balance de carga se identificaron las herramientas requeridas para establecer un sistema de balance de carga. Este análisis posibilitó la sistematización de los servicios de balance de carga para PostgreSQL en NOVA para Servidores.

Dentro de los Métodos Empírico se utilizará el método de observación para constatar el buen funcionamiento de la aplicación.

El presente trabajo quedará conformado de la siguiente manera: introducción, tres capítulos que serán descritos a continuación, conclusiones, recomendaciones, glosario de acrónimos, referencias bibliográficas, bibliografía y anexos.

#### Capítulo [1.](#page-12-0) Acercamiento a los servicios de balance de carga.

En este capítulo son analizados los principales conceptos asociados al tema de investigación, se describe la importancia del uso de los sistemas de balance de carga. Se identifican las tecnologías y herramientas a utilizar. Además se realiza un estudio sobre las diferentes herramientas para el balance de carga

asociados al sistema PostgreSQL, determinando así la herramienta idónea a utilizar en el ámbito del desarrollo del software.

#### **Cap´ıtulo [2.](#page-17-0) Descripcion y an ´ alisis de la soluci ´ on propuesta e implementaci ´ on del sistema. ´**

En este capítulo se describe la propuesta de solución y se definen los actores del sistema, requisitos funcionales, no funcionales y los casos de uso del sistema. Además se muestran los diagramas de: casos de uso, clases del diseño, secuencia, componente y despliegue. Se abordan aspectos relevantes de la arquitectura del sistema y los patrones de diseño a utilizar.

### **Capítulo** [3.](#page-42-0) Validación de la solución propuesta.

Se enfoca en las pruebas de la solución propuesta tomando como base los resultados que se presentan en los capítulos anteriores. Se realizan pruebas al sistema a través del uso de casos de prueba de caja negra para validar el correcto desempeño de las funcionalidades desarrolladas.

## **Capítulo 1**

# <span id="page-12-0"></span>**Acercamiento a los servicios de alta disponibilidad y balance de carga.**

## **Introduccion´**

<span id="page-12-1"></span>Con el crecimiento de Internet en los últimos años el tráfico en la red ha aumentado de forma radical y con el, la carga de trabajo que ha de ser admitida por los servidores, especialmente por los Servidores ´ Web. Para soportar estos requerimientos hay dos soluciones, el servicio se despliega en una máquina de altas prestaciones, que a largo plazo probablemente quede obsoleta por el crecimiento de la carga, o bien se encamina la solución a la utilización de la tecnología de *clustering* para mantener un *cluster* de servidores.

En el presente capítulo se abordan los conceptos fundamentales asociados al término *cluster*. Dentro de los principales elementos a tratar están los *clusters* de balance de carga y los de alta disponibilidad. Como un elemento de peso a tener en cuenta, se trata el tema de balanceo de carga en el sistema gestor de base de datos PostgreSQL.

## <span id="page-12-2"></span>**1.1. Cluster**

<span id="page-12-3"></span>Conjunto de multiples ordenadores unidos mediante una red de alta velocidad, de tal forma que un con- ´ junto es visto como un único ordenador más potentes que los comunes de escritorio. Los *clusters* son usualmente empleados para mejorar el rendimiento y/o la disponibilidad por encima de la que es provista por un solo computador típico siendo más económico que computadoras individuales de rapidez y disponibilidad comparables [\[1\]](#page-72-1).

### **1.1.1. Cluster de balance de carga**

Un *cluster* de balance de carga está compuesto por uno o más ordenadores que actúan como interfaz del *cluster*, y que se ocupan de repartir las peticiones de servicio que reciba el *cluster*, a otros ordenadores del *cluster*. Permite que un conjunto de servidores de red compartan la carga de trabajo y de tráfico de sus clientes, aunque aparezcan para estos clientes como un único servidor. Al balancear la carga de trabajo en un conjunto de servidores, se mejora el tiempo de acceso y la confiabilidad. Además como es un conjunto de servidores el que atiende el trabajo, la caída de uno de ellos no ocasiona una caída total del sistema. Este tipo de servicio es de gran valor para compañías que trabajan con grandes volúmenes de tráfico. Además se puede ampliar su capacidad fácilmente añadiendo más ordenadores al *cluster* [\[2\]](#page-72-2).

#### <span id="page-13-0"></span>**1.1.2. Cluster de alta disponibilidad**

Sistema capaz de encubrir los fallos que se producen en él para mantener una prestación de servicio continua. Estos *clusters* permiten un fácil mantenimiento de servidores. Una máquina de un cluster de servidores se puede sacar de línea, apagarse y actualizarse o repararse sin comprometer los servicios que brinda el *cluster*. Cuando el servidor vuelva a estar listo, se reincorporará y volverá a formar parte del *cluster* [\[3\]](#page-72-3).

## <span id="page-13-1"></span>**1.2. Sistema gestor de base de datos PostgreSQL**

PostgreSQL es un sistema de gestión de base de datos relacional. Es compatible con una gran parte del estándar SQL. Puede ser instalado en los principales sitemas operativo existentes como Mac OS X, Unix y Windows. Es compatible con transacciones Atomicity, Consistency, Isolation, Durability [\(ACID\)](#page-70-3). Admite llaves foráneas, uniones entre tablas, vistas, disparadores y procedimientos almacenados. Además admite el almacenamiento binario de objetos grandes. Cuenta con interfaces nativas para muchos lenguajes como C++, Java y Perl [\[4\]](#page-72-4).

Existen varias herramientas para balancear las cargas en un *cluster* para PostgreSQL entre ellas estan´ el CyberCluster, el PgCluster y el Pgpool2. Estas herramientas fueron analizadas en el desarrollo de la tesis que tiene como título "Cluster de altas prestaciones para medianas y pequeñas bases de datos que utilizan a PostgreSQL como sistema de gestión de bases de datos", la cual arrojó como resultado que de las mismas la idónea a utilizar en el ámbito de un desarrollo de software libre con el uso de PostgreSQL como gestor de base de datos es Pgpool2 [\[5\]](#page-72-5).

## <span id="page-14-0"></span>**1.2.1. Uso de Pgpool2 como herramienta principal de balanceo de carga**

De las herramientas analizadas en [\[5\]](#page-72-5) se decidió utilizar el Pgpool2 ya que este es un software de código abierto que ofrece características adicionales de alta disponibilidad. Proporciona la capacidad para la administración de las conexiones, lo que permite la recuperación ante fallos en los servidores permitiendo configuraciones de alta disponibilidad [\[6\]](#page-72-6).

En el modo Replicación Pgpool2 actúa como agente de replicación, para lo que envía las consultas de modificación de datos a todos los nodos del *cluster* y las de selección las distribuye entre ellos. Este metodo tiene el inconveniente de generar inconsistencias entre las bases de datos de los diferentes ´ nodos cuando se utilizan funciones volátiles. El uso de esta función de replicación permite crear una copia en dos o más discos físicos, de modo que el servicio puede continuar sin parar los servidores en caso de fallo en algún disco. Si se replica una base de datos, la ejecución de una consulta SELECT en cualquiera de los servidores devolverá el mismo resultado. Aprovecha la característica de replicación para reducir la carga en cada uno de los servidores PostgreSQL distribuyendo las consultas SELECT entre los múltiples servidores, mejorando así la productividad global del sistema. En el mejor caso, el rendimiento mejora proporcionalmente al número de servidores PostgreSQL [[6\]](#page-72-6).

<span id="page-14-1"></span>El balanceo de carga funciona mejor en la situacion en la cual hay muchos usuarios ejecutando muchas ´ consultas al mismo tiempo. Esto es válido para el método de replicación, siendo efectivo cuando son muchas pequeñas consultas [[5\]](#page-72-5).

## **1.3. Plataforma Zentyal**

Plataforma creada para el desarrollo y despliegue de servicios relacionados con la seguridad y el trabajo en grupo para las redes de computadoras. Se encuentra bajo la licencia General Public License [\(GPL\)](#page-70-4) y comenzó bajo un proyecto de Código Abierto (Open Source). Ofrece una interfaz de administración web simple de utilizar. El objetivo de esta plataforma de servicios de red es que pueda ser utilizada por personas no expertas. Zentyal es una aplicación web principalmente escrita en el lenguaje de programación Perl y orientado a objetos que usa el servidor web apache [\[7\]](#page-72-7).

El diseño de Zentyal es completamente orientado a objetos y hace uso del patrón Modelo Vista Controlador. [\(MVC\)](#page-70-5), de forma que el desarrollador sólo necesita definir qué características desea en su modelo de datos, el resto será generado automáticamente por Zentyal. Se dispone de una herramienta llamada zmoddev que facilita el desarrollo de nuevos módulos, proporcionando plantillas auto-generadas en función de parámetros definidos por el usuario, lo cual permite un gran ahorro de tiempo [[8\]](#page-72-8).

## <span id="page-15-0"></span>**1.4. Lenguaje y herramientas**

Debido a que la plataforma Zentyal y sus diferentes módulos están implementados con el uso del lenguaje de programación Perl 2.0, y con el objetivo de mantener un proceso de desarrollo homogéneo, se decide utilizar este mismo lenguaje en la implementación de la propuesta de solución.

<span id="page-15-1"></span>Se propone utilizar Unified Model Languaje [\(UML\)](#page-70-6) como lenguaje gráfico para visualizar, especificar y documentar cada una de las partes que comprende el desarrollo de software. Como herramienta Com-puter Aided Sofware Engineerings [\(CASE\)](#page-70-7) se trabajará con Visual Paradigm ya que dicha herramienta es multiplataforma, posee una interfaz intuitiva y de facil aprendizaje para los desarrolladores. Es capaz ´ de generar diagramas automáticamente, contiene un modelo y código que permanece sincronizado en todo el ciclo de desarrollo.

## 1.5. Metodología de desarrollo de software

## <span id="page-16-0"></span>**1.5.1. OpenUP**

Se puede identificar como una metodología ágil que establece un proceso iterativo de desarrollo de software simplificado, completo y extensible. Se utiliza principalmente para el desarrollo de sistemas informáticos con equipos de desarrollo pequeño, que valoran los beneficios de la colaboración y de los involucrados con el resultado del proyecto, por encima de formalidades innecesarias. Cuenta con cuatro fases: Concepción, Elaboración, Construcción y Transición [[9\]](#page-72-9).

Para estar en correspondencia con la metodología de desarrollo utilizada en la plataforma Zentyal, y mantener una documentación compatible y homogénea se decide guiar el proceso de desarrollo de la solución con el uso de OpenUP. Además permitirá mantener una línea de desarrollo en correspondencia con las políticas del proyecto.

## **Conclusiones**

Se abordó el concepto de *cluster* y en especial el de balanceo de carga. Para su implementación se estudió Pgpool2, el cual permite utilizar características adicionales de alta disponibilidad, proporcionando una adecuada capacidad para la administración de las conexiones, permitiendo una rápida recuperación ante fallos. Para el desarrollo del módulo se hace uso del lenguaje Perl, lo que permite una fácil integración con la plataforma Zentyal implementada en el mismo lenguaje. Se determinó como metodología de desarrollo OpenUP, ya que permite guiar el desarrollo del módulo a través de un proceso iterativo, completo y extensible. La utilización de una metodología ágil permite enfatizar los esfuerzos principales en la implementación del módulo generando solo la documentación indispensable.

## **Capítulo 2**

# <span id="page-17-0"></span>**Descripción y análisis de la solución propuesta e implementacion del sistema. ´**

## **Introduccion´**

<span id="page-17-1"></span>En este capítulo se realiza el diseño del sistema utilizando la metodología OpenUp. Se definen los actores del sistema, los requisitos funcionales, no funcionales y los casos de uso del sistema. Se muestran los diagrama de clases del diseño, de colaboración y secuencia. Más adelante se formula la arquitectura del sistema, y se describen los patrones de diseño utilizados, así como los diagrama de componentes y el diagrama de despliegue.

## <span id="page-17-2"></span>**2.1. Propuesta de solucion´**

<span id="page-17-3"></span>Actualmente NOVA para Servidores no cuenta con una herramienta que permita la configuración de los servicios de alta disponibilidad y balance de carga de forma fácil y estable para los administradores de redes. Mediante el desarrollo del presente trabajo se propone la implementación de un módulo para la plataforma Zentyal el cual pemitirá administrar el servicio de Pgpool2 permitiendo iniciarlo, detenerlo y reiniciarlo, además de la creación de una [PC](#page-70-0) para utilizarla como réplica donde se introduce el nombre del nodo de respaldo, puerto de respaldo, ancho de respaldado y directorio de datos de respaldo. El sistema posibilita la modificación de cada uno de los atributos de las [PC](#page-70-0) de respaldo, así como su eliminación. Se podrá también modificar la información del HBA y de la [BD](#page-71-0) así como la configuración general. Esta herramienta posibilitará de forma general la configuración del servicio Pgpool2 para los servicios de alta disponibilidad y balance de carga del servidor PostgreSQL. A continuación se detalla la estructura interna de la herramienta a través de las descripciones de los artefactos propuestos por la metodología de desarrollo de software OpenUP.

## **2.2. Actores del sistema**

Un Actor representa un conjunto coherente de roles que los usuarios de los casos de uso juegan al interactuar con el sistema. El rol suele ser desempeñado por personas, dispositivos (hardware) u otros sistemas. Los actores representan el entorno del sistema, no forman parte de él [[10\]](#page-72-10).

Se define para el presente trabajo que un actor es quien utiliza y se beneficia directamente del sistema o para quien se construye el sistema. Puede ser una persona u otro sistema que se comunica con el sistema a modelar. En la Tabla [2.1,](#page-18-1) se muestra la definición del actor del sistema.

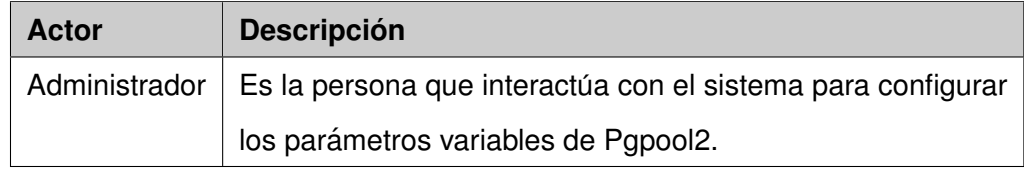

<span id="page-18-1"></span>Cuadro 2.1: Actor del sistema

## <span id="page-18-0"></span>**2.3. Requisitos funcionales**

Los requisitos funcionales son capacidades o condiciones que el sistema debe cumplir, no alteran la funcionalidad del producto, por lo que se mantienen invariables sin importar con que propiedades o cua-lidades se relacionan [\[11\]](#page-73-0). A continuación se presentan los requisitos funcionales que brindarán mas detalles de la solución propuesta.

## **CU1. Administrar el Servicio**

- RF1. Iniciar el Servicio.
- RF2. Detener el Servicio.
- RF3. Reiniciar el Servicio.

#### **CU2. Gestionar PC**

- RF4. Crear PC.
- RF5. Modificar PC.
- RF6. Eliminar PC.

#### **CU3. Modificar Configuracion de la BD ´**

RF7. Modificar la Información de la BD.

#### **CU4. Modificar Configuracion del HBA ´**

RF8. Modificar la Información del HBA.

#### **CU5. Modificar Configuracion General ´**

RF9. Modificar la Información General.

#### **CU6. Administrar Plugin**

RF10. Instalar Plugin.

<span id="page-19-0"></span>RF11. Desintalar Plugin.

## **2.4. Requisitos no funcionales**

Los requisitos no funcionales son los requerimientos que no se refieren directamente a las funciones específicas que proporciona el sistema, sino a las propiedades emergentes de este. Propiedades o cualidades que el producto debe tener.

#### **Apariencia o interfaz externa:**

- El producto debe ser legible y con los colores establecidos en el manual de identidad del proyecto.
- Los mensajes mostrados al usuario deben seguir los patrones definidos por Zentyal.

#### **Usabilidad:**

- El administrador podrá permanecer en el sistema el tiempo que estime conveniente.
- El funcionamiento del sistema será intuitivo y requerirá de conocimientos mínimos para su uso.
- Se utiliza el idioma español para los mensajes y textos de la interfaz.

#### **Accesibilidad:**

■ La información y las funcionalidades estarán disponibles y el administrador podrá acceder a ellas en todo momento.

### **Disponibilidad:**

Una vez que el sistema esté publicado estará siempre disponible y con la información que solicite el administrador, dependiendo únicamente de la operatividad del Zentyal.

#### **Rendimiento:**

- La aplicación permitirá que múltiples usuarios estén conectados a la vez.
- Los tiempos de respuesta y velocidad de procesamiento de la información serán rápidos, no mayores de 10 segundos para las recuperaciones.

#### **Legales:**

- Las herramientas seleccionadas para el desarrollo del producto estan respaldadas por licencias ´ libres, bajo las condiciones de software libre. Para la herramienta Visual Paradigm la cual no es libre se utiliza la licencia que posee la Universidad de las Ciencias Informáticas ([UCI\)](#page-70-8).
- La aplicación y toda la documentación generada pertenecen al grupo de proyecto Gestión Documental y Archivista de la [UCI.](#page-70-8)

#### **Software:**

- La [PC](#page-70-0) servidor debe contar con servidor web Apache 2.0.
- La [PC](#page-70-0) servidor debe tener instalado Pgpool2.

#### **Hardware:**

### **Procesamiento:**

El servidor de aplicaciones requiere de 1 CPU Intel Pentium 4 o compatible para su correcto funcionamiento.

#### **Memoria RAM:**

El servidor de aplicaciones requiere de 2 Gb para su correcto funcionamiento.

#### **Soporte:**

■ Realizar pruebas y mantenimientos necesarios para lograr el mejoramiento y evolución en el tiempo.

#### **Restricciones de diseño e implementación:**

- El sistema se desarrollará utilizando como lenguaje de programación Perl.
- El servidor debe tener instalado servidor web Apache 2.0.
- Las vistas deben ser desarrolladas en [UML](#page-70-6) y Perl.
- Para la moderación del sistema se utilizará Visual Paradigm 8.0.
- <span id="page-21-0"></span>La metodología de desarrollo de software es OpenUp, usando el lenguaje de modelación [UML.](#page-70-6)

## **2.5. Diagrama de casos de uso del sistema**

En la Figura [2.1,](#page-22-1) se presenta el diagrama de casos de uso del sistema. El mismo está compuesto por el actor Administrador inicializando los casos de uso: Modificar Configuración del HBA, Administrar el Servicio, Gestionar PC, Modificar Configuración de la BD, Modificar Configuración General y Administrar Plugin.

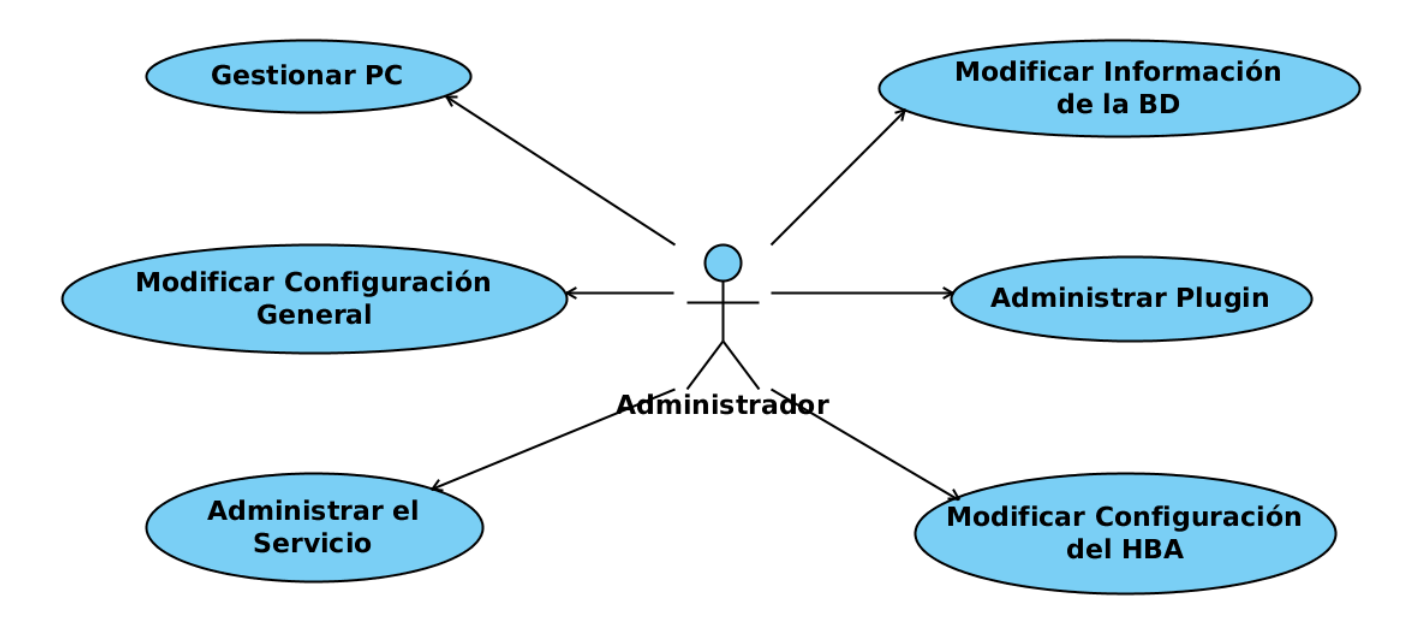

<span id="page-22-1"></span>Figura 2.1: Diagrama de casos de uso del sistema

## <span id="page-22-0"></span>**2.6. Descripcion de los casos de uso del sistema ´**

Los requisitos funcionales y los casos de uso del sistema proporcionan la entrada fundamental para el análisis y el diseño del sistema. Seguidamente se muestra la descripción de los casos de uso del sistema.

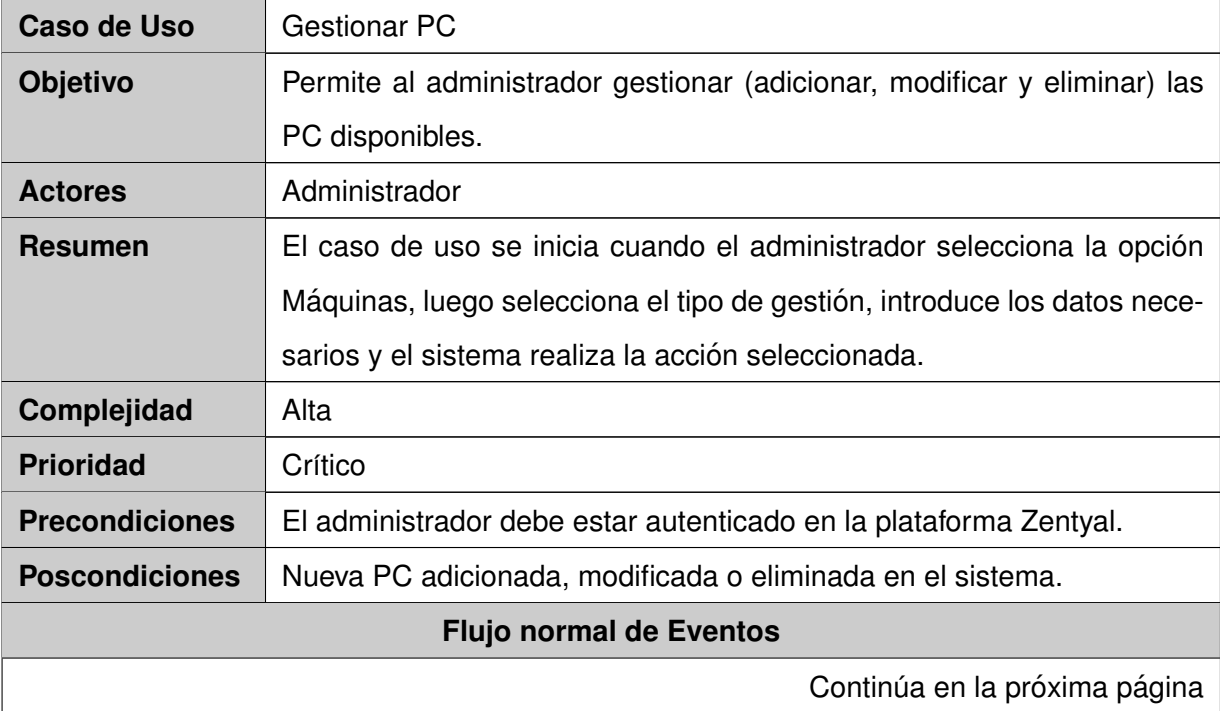

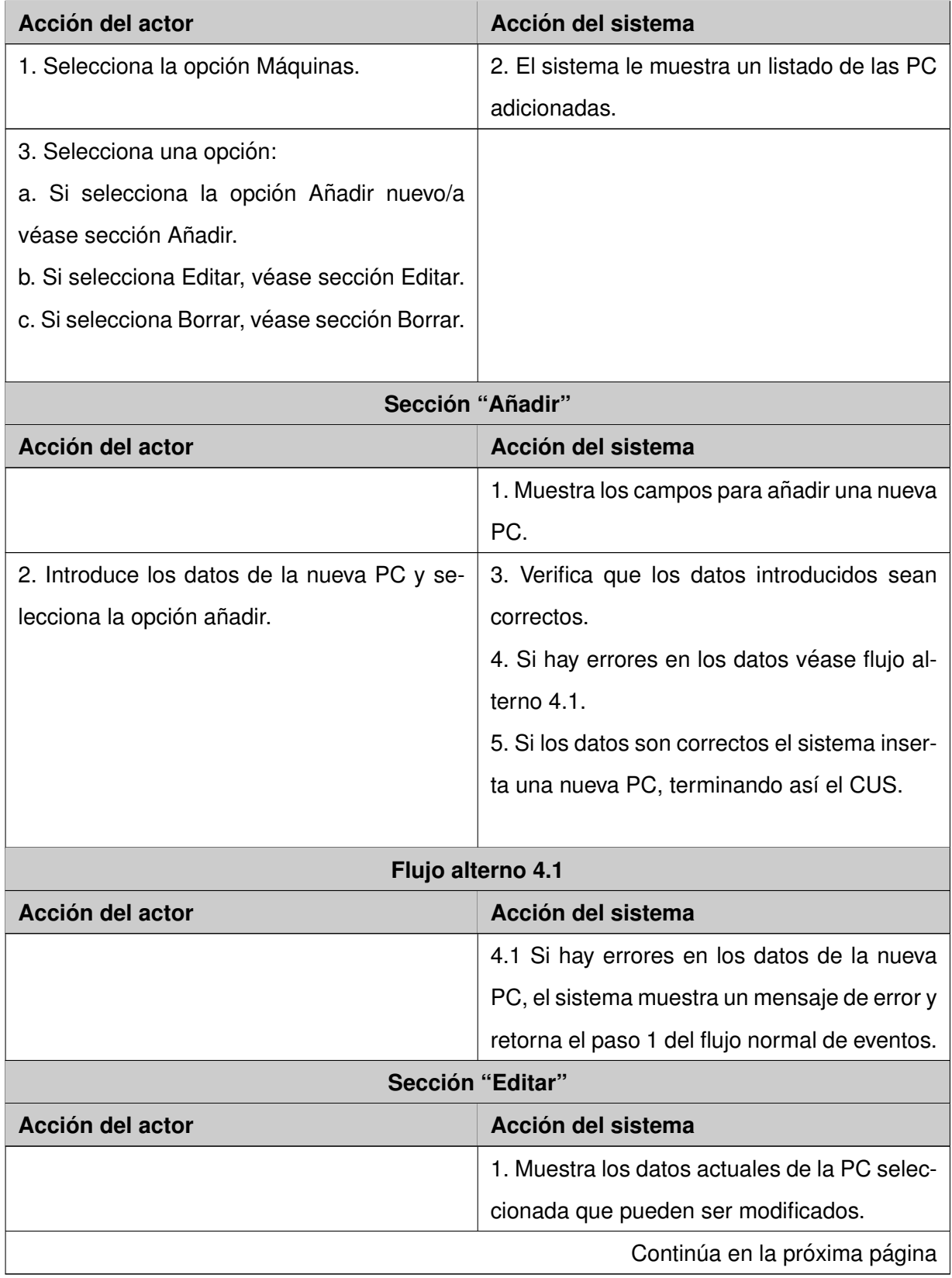

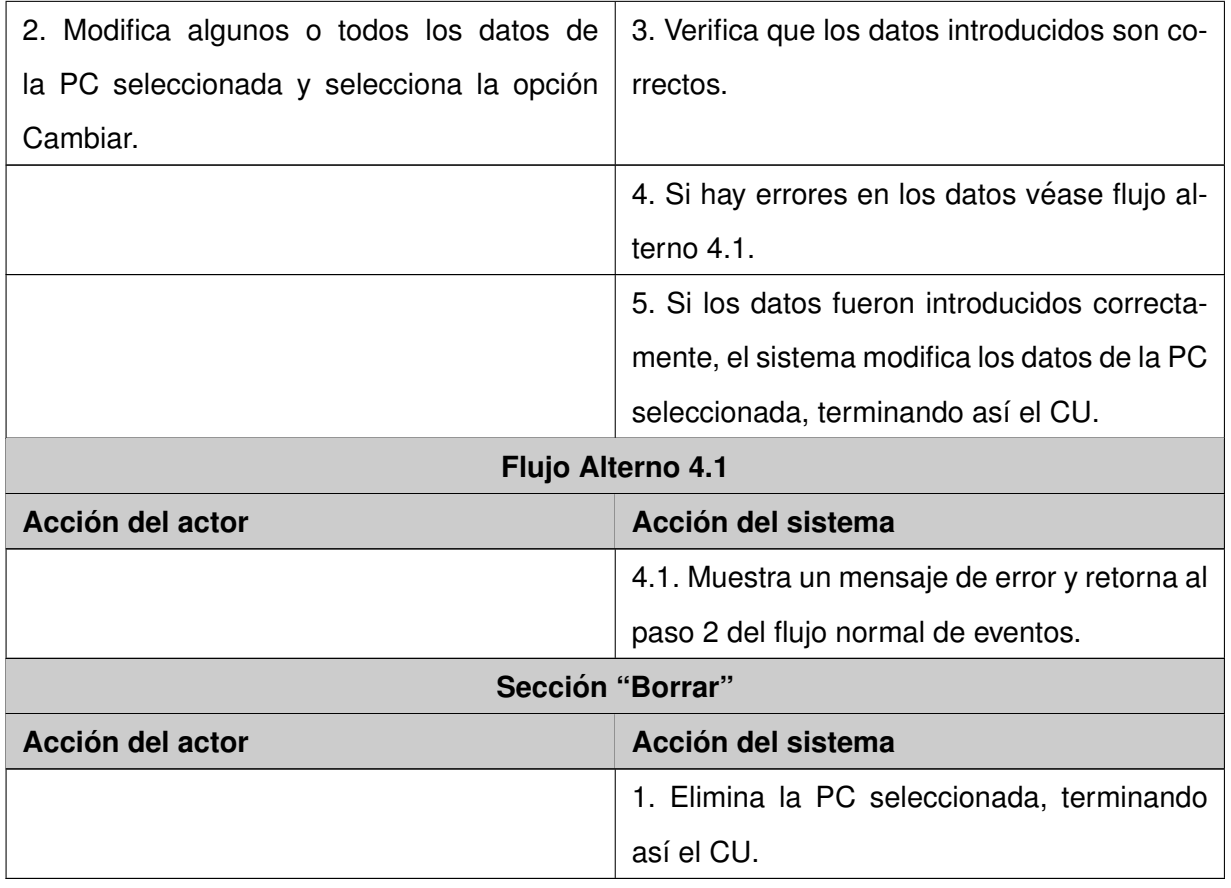

Cuadro 2.2: Descripción del [CU](#page-70-10) Gestionar [PC](#page-70-0)

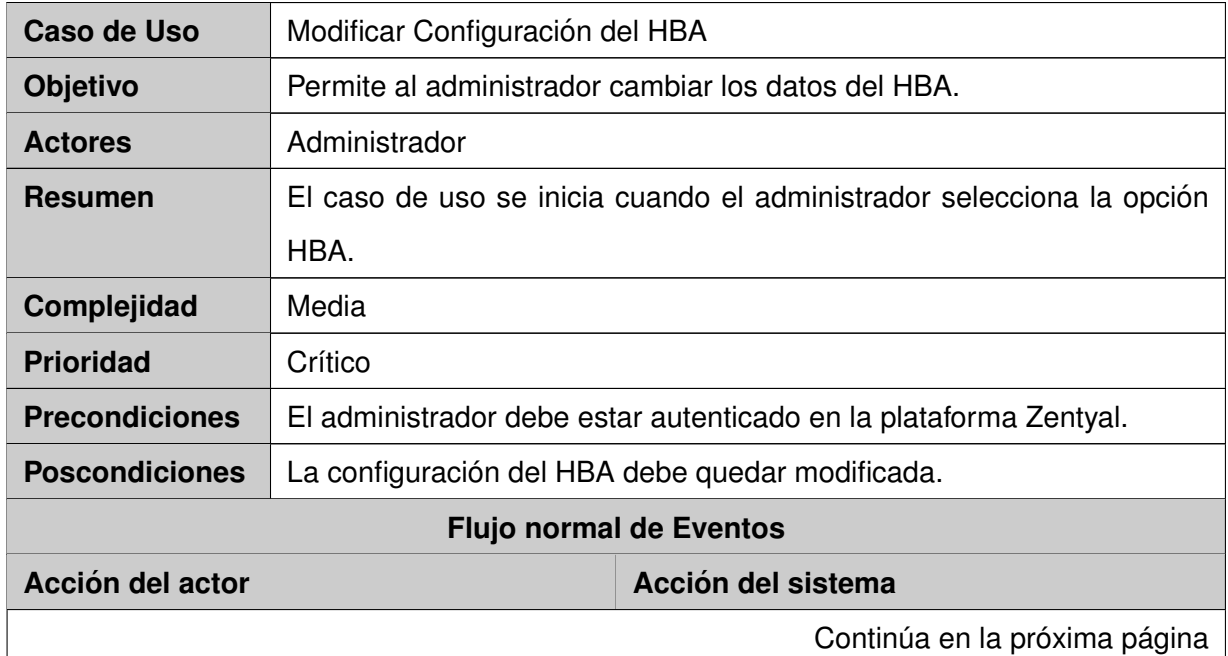

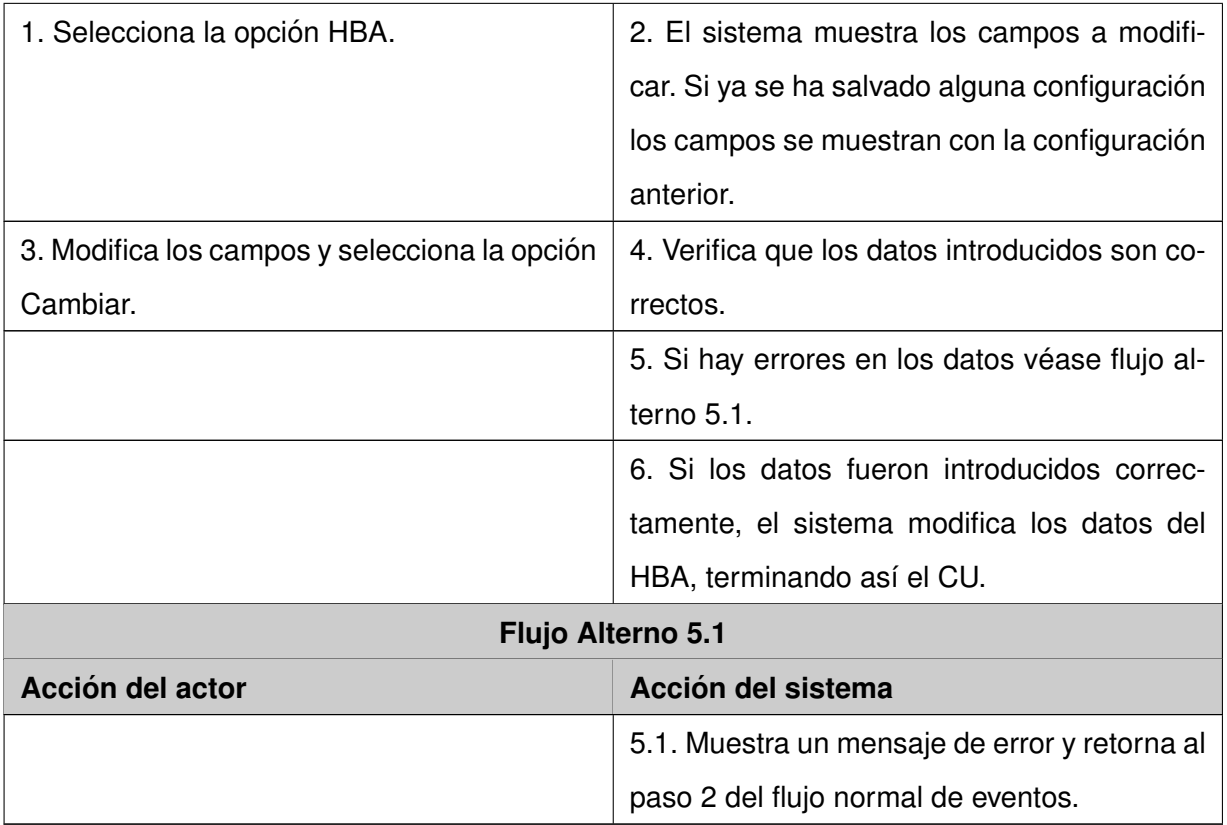

Cuadro 2.3: Descripción del [CU](#page-70-10) Modificar Configuración del

HBA

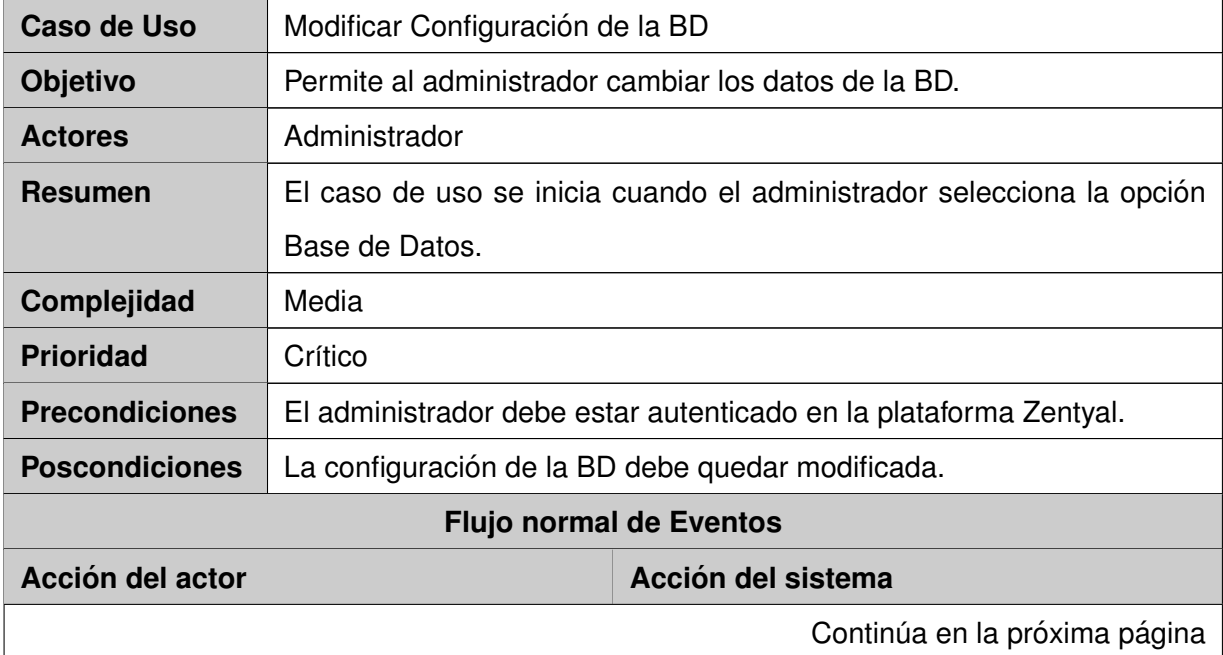

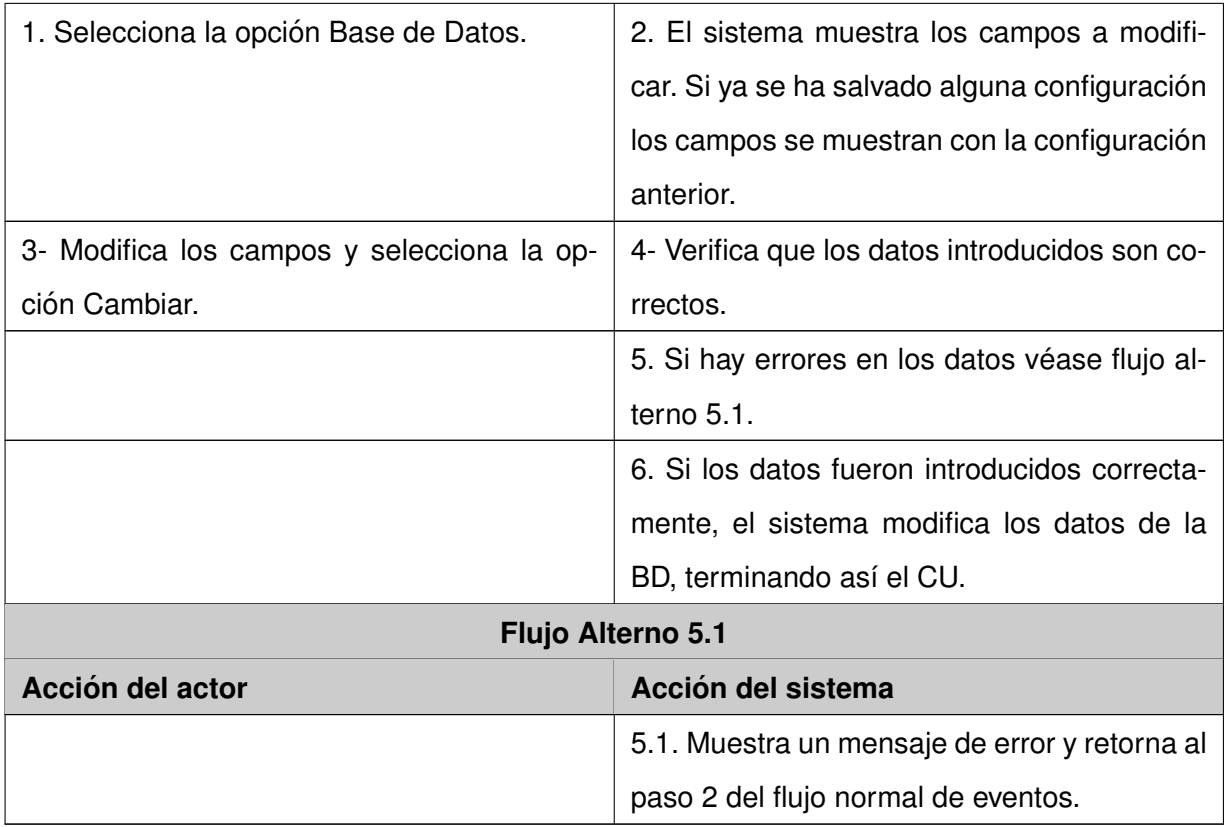

Cuadro 2.4: Descripción del [CU](#page-70-10) Modificar Configuración de

la BD

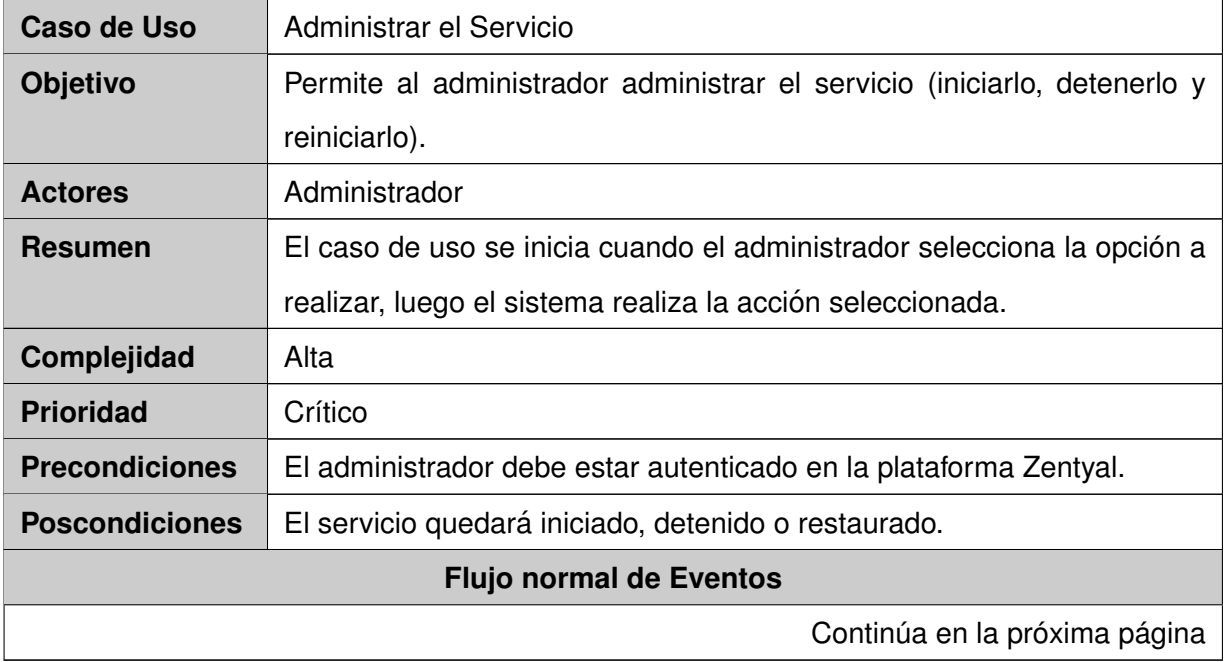

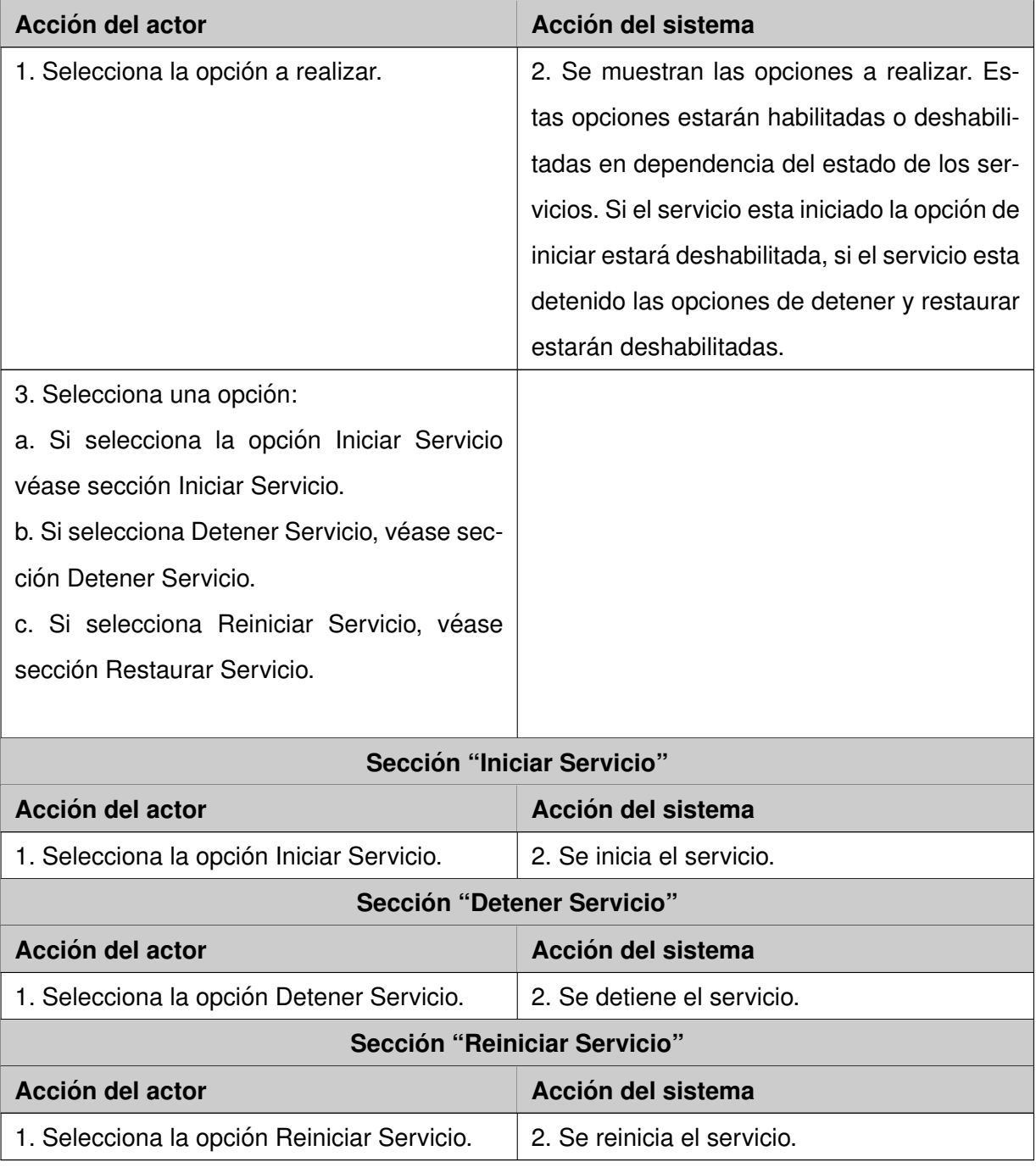

Cuadro 2.5: Descripción del [CU](#page-70-10) Administrar el Servicio

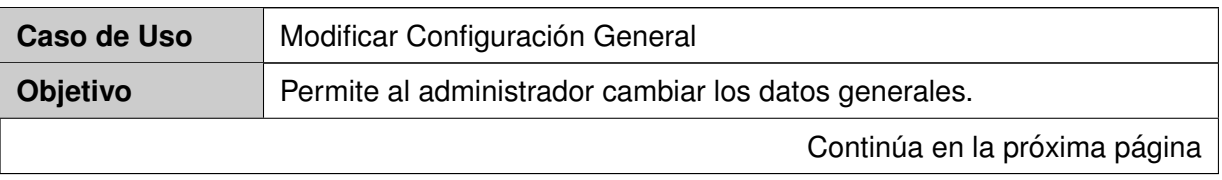

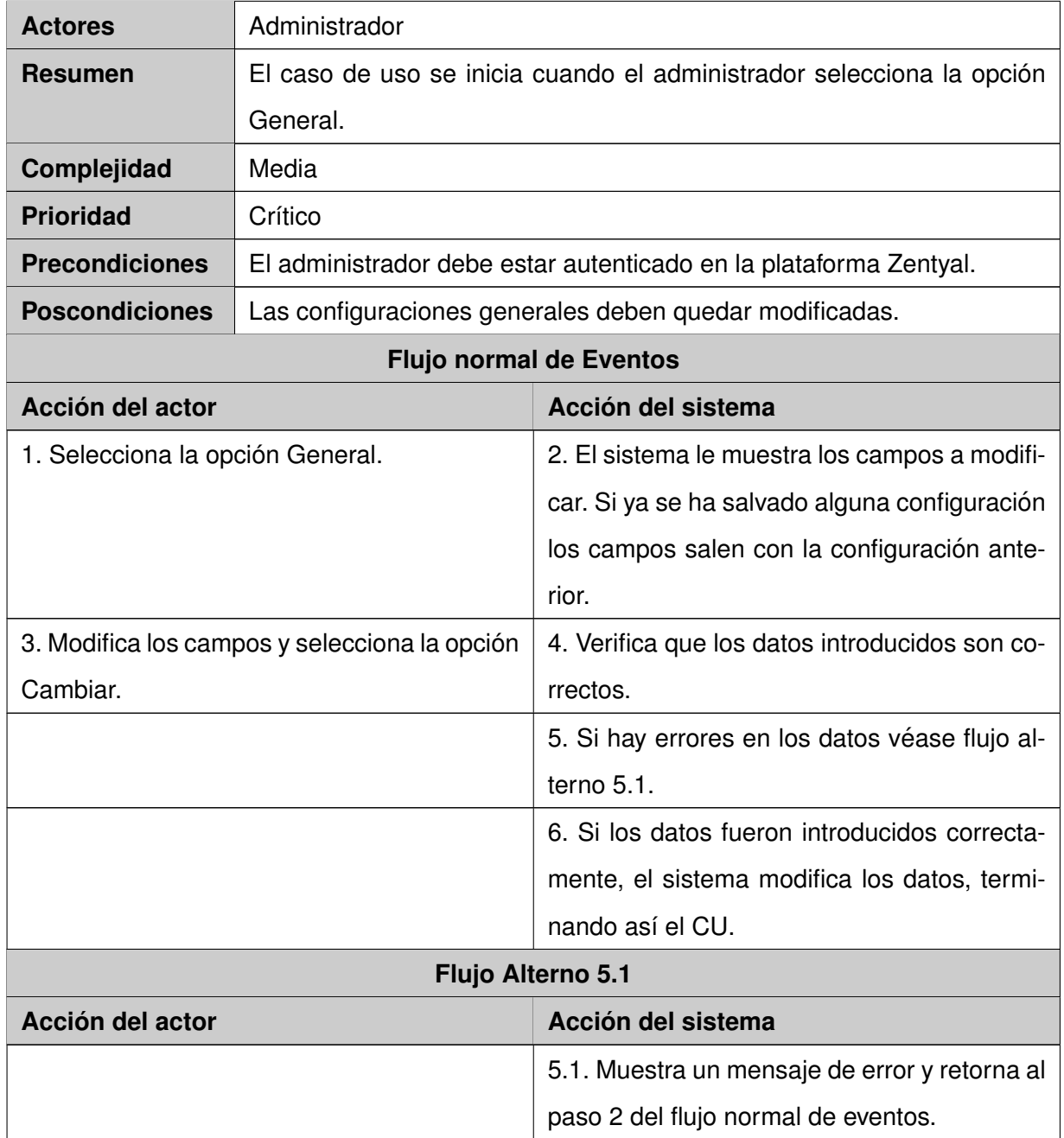

Cuadro 2.6: Descripción del [CU](#page-70-10) Modificar Configuración Ge-

<span id="page-28-0"></span>neral

## 2.7. Diagrama de clases del diseño

El diagrama de clases del diseño describe gráficamente las especificaciones de las interfaces en una aplicación y las clases de software. Un diagrama de clases presenta las clases del sistema con sus relaciones estructurales y de herencia. La definición de clase incluye definiciones para atributos y operaciones [[12\]](#page-73-1).

En la Figura [2.2](#page-30-1) que se muestra a continuación representa las nueve clases que forman parte de la propuesta de solucion: la clase Pgpool2 es la clase principal la cual se encarga de realizar todas las ope- ´ raciones del sistema, esta contiene una instancia de la clase Global, la cual contiene una vista general del sistema, esta tiene a su vez una instancia de las clases Servicio y Settingss. La clase Sevicio muestra las opciones administrativas del servicio de forma general y la clase Settingss muestra una vista relacionada con los servidores agregados y las opciones en el sistema. Settingss por su parte tiene una instancia de las clases Servidores y Composite. La clase Servidores muestra una vista de todos los servidores introducidos en la aplicación. Las clases Composite, HBA, BaseDatos y Settings muestran una vista con las opciones: del sistema, relacionas con el HBA, relacionas con la base de datos y las opciones generales del sistema respectivamente.

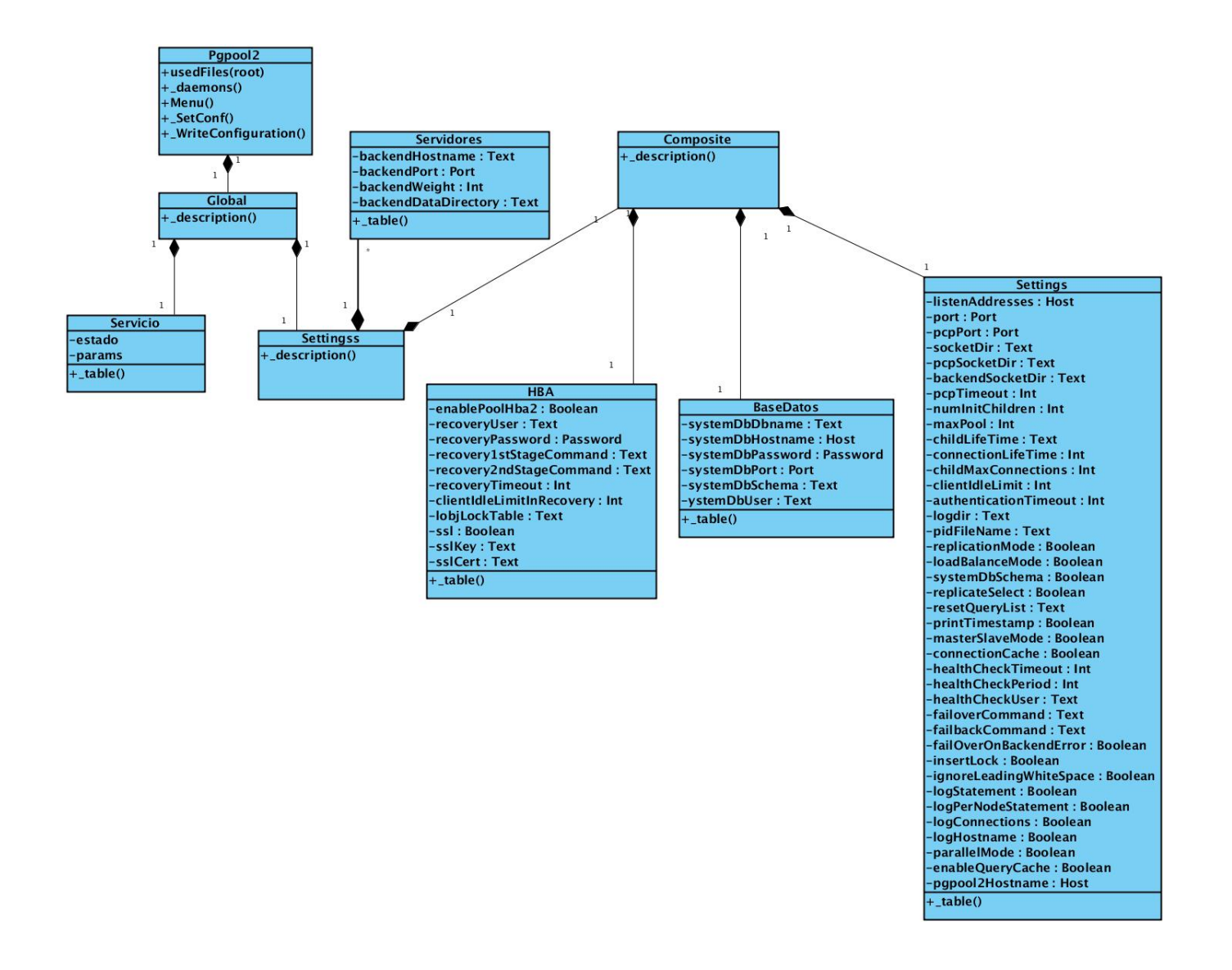

<span id="page-30-1"></span>Figura 2.2: Diagrama de clases del diseño

## <span id="page-30-0"></span>**2.7.1. Diagrama de clases del diseno con estereotipos web ˜**

El Diagrama de Clases con estereotipos Web es una representación de clases y asociaciones. Los tipos de clases que se utilicen describirán la relación que tendrán al momento de la ejecución de la aplicación y como será su comunicación entre estas [[13\]](#page-73-2).

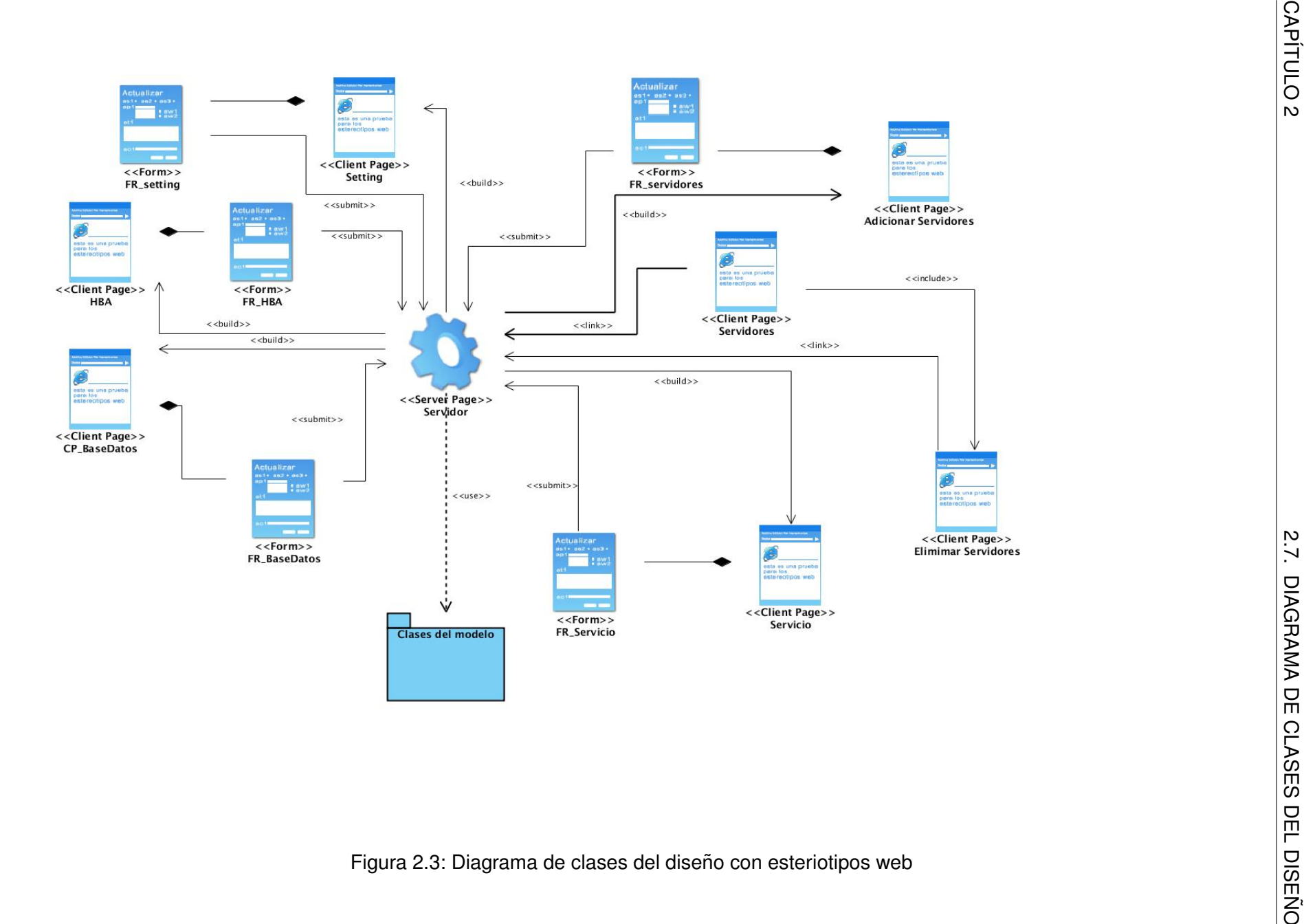

## <span id="page-32-0"></span>**2.8. Diagrama de interaccion´**

Los diagramas de interacción muestran gráficamente los eventos que fluyen de los actores al sistema [[12\]](#page-73-1). Estos diagramas ponen especial énfasis en el orden y el momento en que se envían los mensajes a los objetos. Los diagramas de secuencia y los diagramas de colaboración (ambos llamados de interacción) se utilizan para la modelación de los aspectos dinámicos de un sistema. Un diagrama de este tipo muestra la interacción de un conjunto de objetos y sus relaciones, teniendo como valor añadido este diagrama el hecho de mostrar los mensajes que se envían entre dichos objetos.

En el caso de los diagramas de secuencia se destaca la ordenacion temporal de los mensajes; en el ´ diagrama de colaboración se resalta la organización estructural de los objetos que envían y reciben mensajes. A continuación se muestran los diagramas de secuencia para cada caso de uso. Se muestra el diagrama de secuencia generado para los casos de uso Gestionar Personal Computer. [\(PC\)](#page-70-0), Modificar Configuración del HBA, Modificar Configuración de la BD, Administrar el Servicio y Modificar Configuración General. En estos diagramas se distingue una línea de vida que pertenece a cada objeto y que representa su existencia a lo largo de un período de tiempo. La mayoría de estos objetos perdurarán en la medida que dure la interacción.

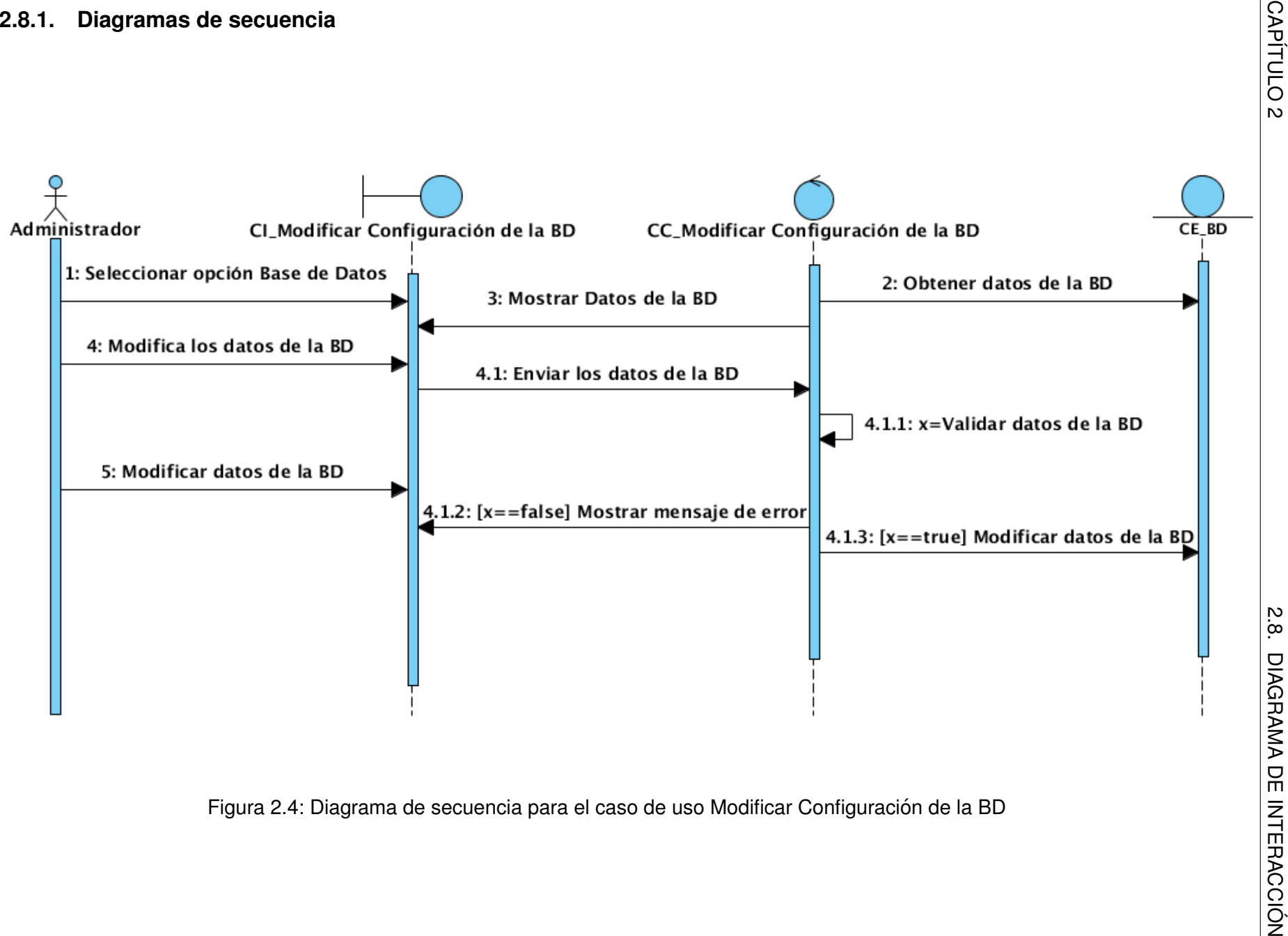

<span id="page-33-0"></span>

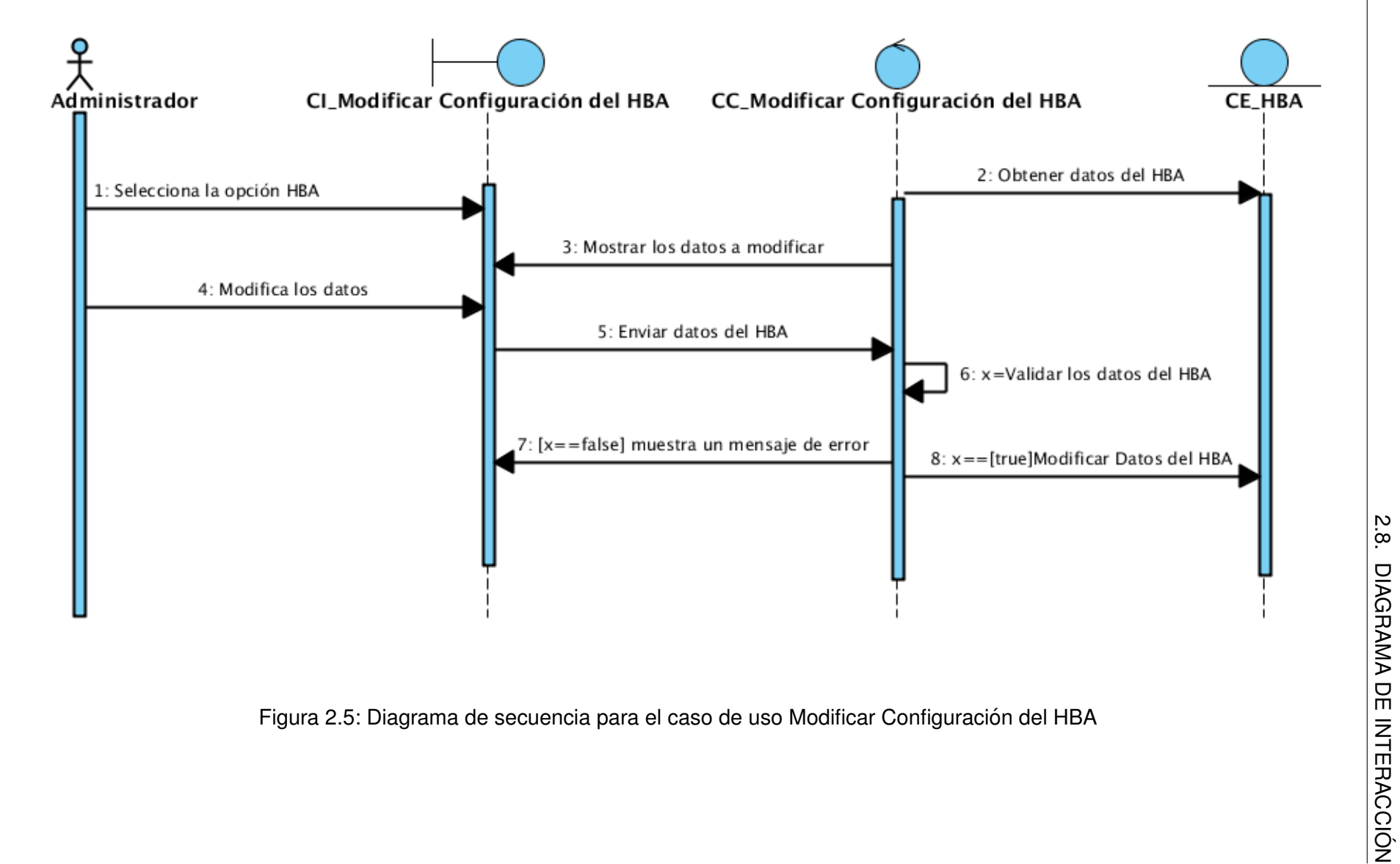

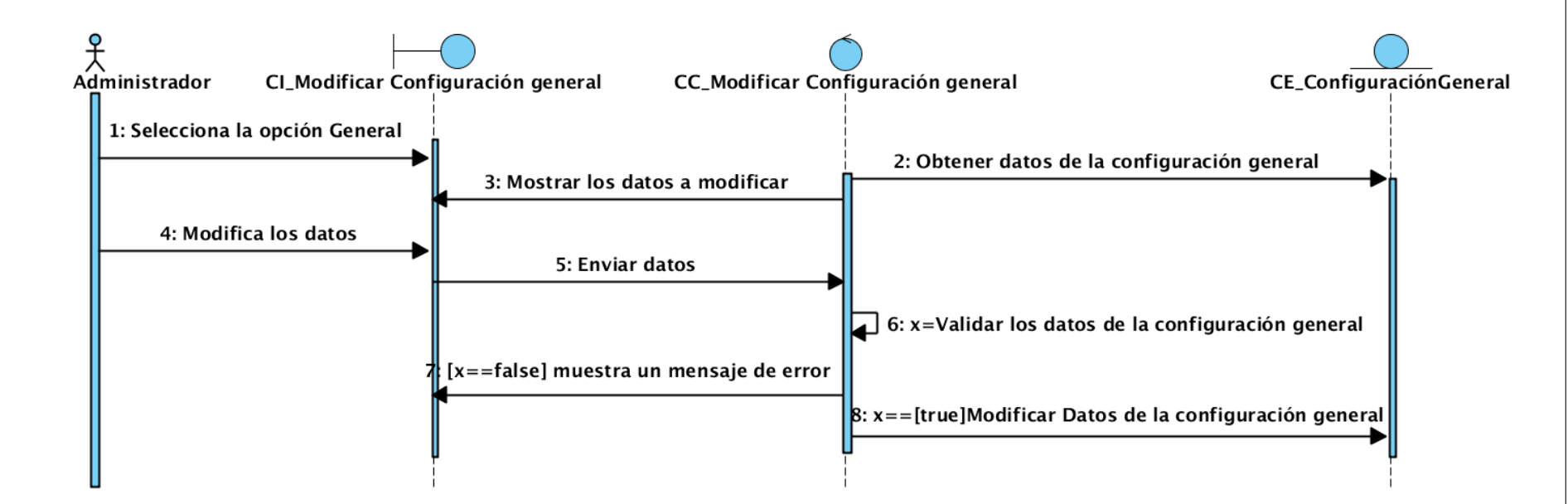

ON´ Figura 2.6: Diagrama de secuencia para el caso de uso Modificar Configuracion General ´
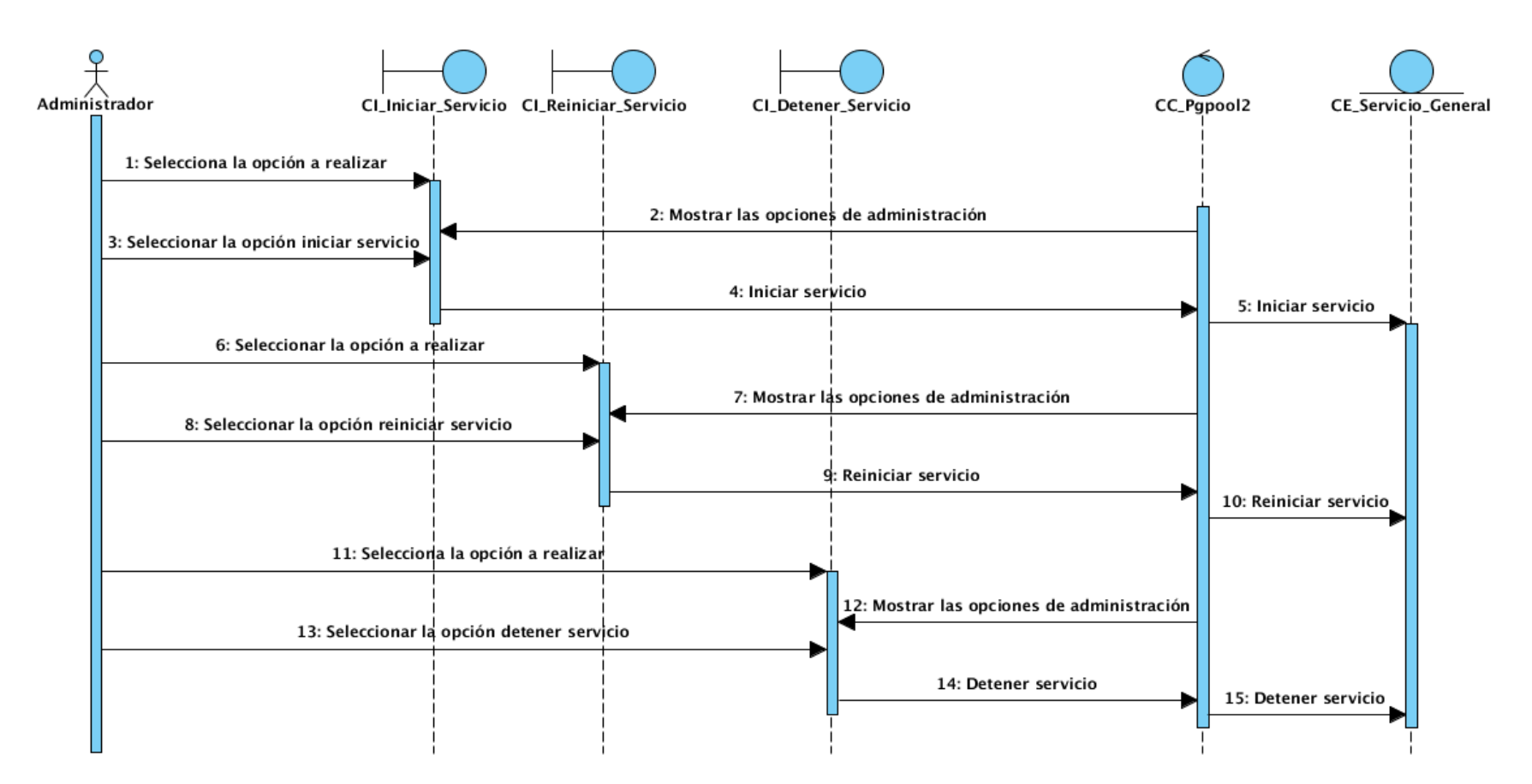

ON´ Figura 2.7: Diagrama de secuencia para el caso de uso Administrar el Servicio

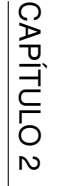

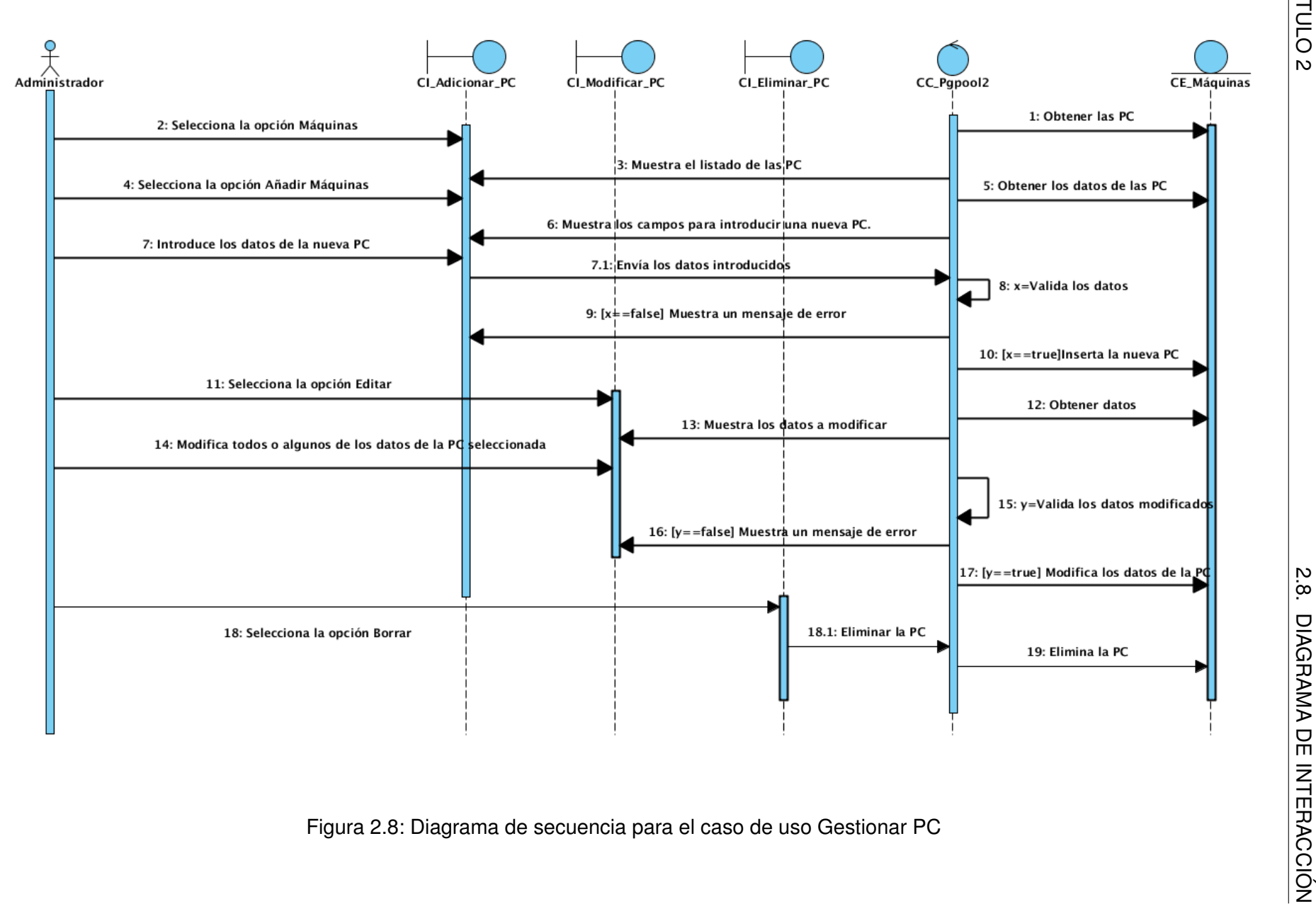

## **2.9. Definicion de la arquitectura ´**

Para definir la arquitectura de la aplicación se hará uso del [MVC,](#page-70-1) el cual es un patrón de arquitectura de software que separa los datos de una aplicación, la interfaz de usuario y la lógica de negocio en tres componentes distintos. En esta variante la vista la va a proporcionar la interfaz gráfica de Zentyal junto con el código que provee los datos dinámicos a la misma. El modelo será el servicio que se quiere representar gráficamente, osea todas las clases del modelo que hacen posible la comunicación con Pgpool2 y el controlador es el responsable de recibir los eventos de entrada desde la vista facilitando los cambios en el modelo. En la Figura [2.9](#page-38-0) se presenta el diagrama de componente donde se refleja claramente dicho patrón.

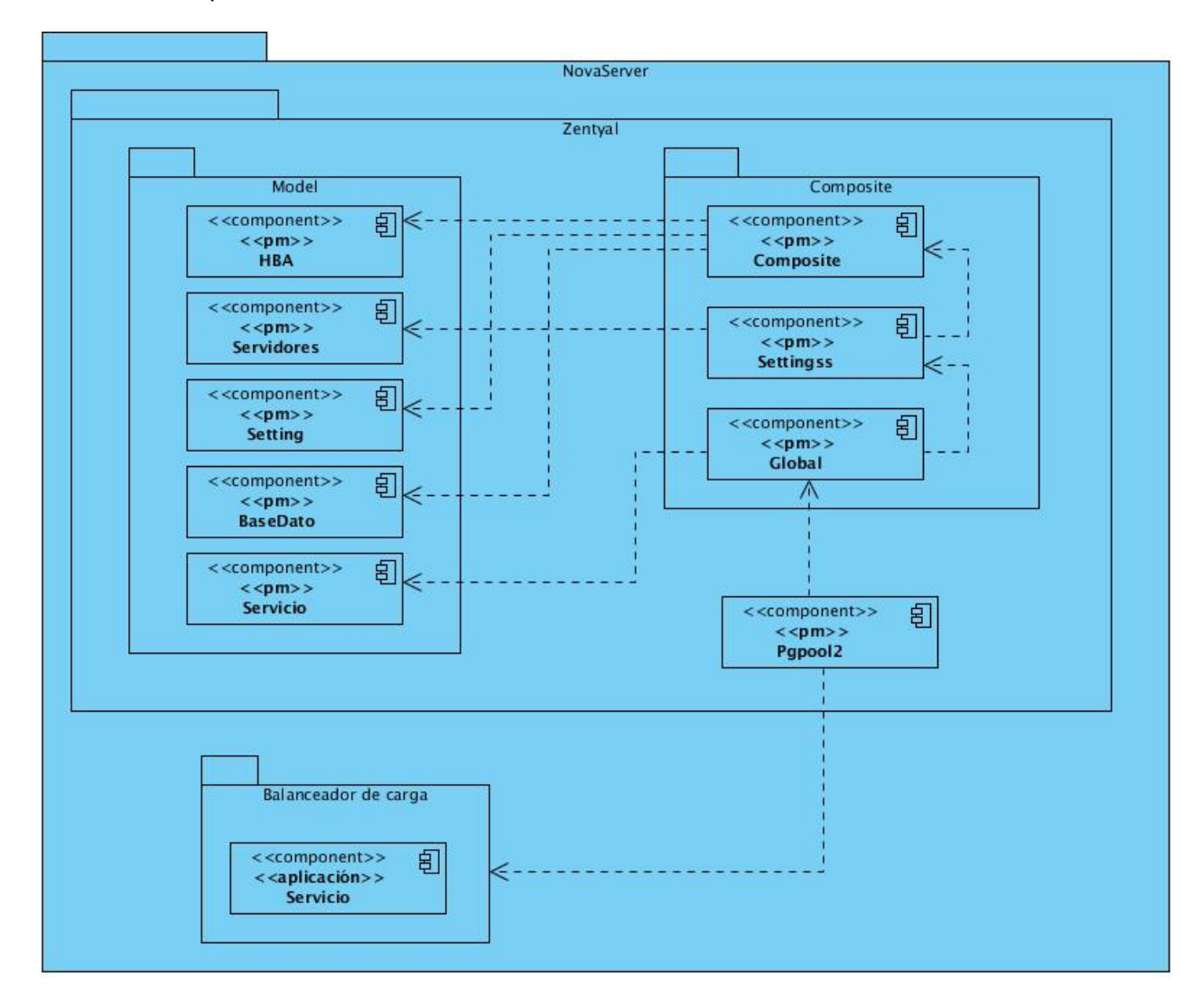

<span id="page-38-0"></span>Figura 2.9: Diagrama de componentes

## **2.10.** Patrones de diseño

Para el desarrollo de la aplicación se siguieron las buenas prácticas de aplicación recomendable en el diseño de software. Los patrones de diseño que se utilizaron fueron los patrones General Responsibility Asignment Software Patterns [\(GRASP\)](#page-70-2).

#### **2.10.1. Experto en informacion´**

Se utiliza cuando se trabaja con la clase controladora Pgpool2.pm que es la que gestiona toda la información de los datos brindados por las clases HBA.pm, Servidores.pm, BaseDatos.pm y Settings.pm, que son las que se encargan de interactuar con el administrador. Estas clases tienen la responsabilidad de validar estos datos evidenciándose de esta forma el patrón experto en información.

#### **2.10.2. Creador**

Este patrón se pone de manifiesto cuando la clase controladora Pgpool2.pm crea las instancias de las clases HBA.pm, Servidores.pm, BaseDatos.pm y Settings.pm para tener acceso a la información que estas brindan. Esto se evidencia en el método modelClasses() de la clase Pgpool2.pm el cual crea una instancia de las clases HBA.pm, Servidores.pm, BaseDatos.pm y Settings.pm.

### **2.10.3. Alta cohesion´**

En la aplicación se evidencia este patrón en la clase Pgpool2.pm la cual es la que realiza todas las operaciones relacionadas con los datos sin afectarse entre ellas. Esto lo podemos ver cuando se realiza la operación añadir máquinas, esta no afectará los datos de las otras clases.

### **2.10.4. Bajo acoplamiento**

Este patrón se pone de manifiesto en las clases HBA.pm, Servidores.pm, BaseDatos.pm y Settings.pm ya que existe independencia entre ellas. Esto garantiza que la clase controladora pueda hacer una mayor reutilización de las mismas.

## **2.11. Diagrama de despliegue**

El diagrama de despliegue muestra las relaciones físicas entre los componentes de hardware y software en el sistema final. Es un grafo de nodos unidos por conexiones de comunicación donde cada nodo puede contener instancias de componentes. En general un nodo puede ser una unidad de computación de algún tipo, desde un sensor hasta un mainframe y las instancias de componentes de software pueden estar unidas por relaciones de dependencia [\[14\]](#page-73-0).

En la Figura [2.10](#page-40-0) se muestra el diagrama de despliegue en el cual se aprecia: El nodo computadora representa la máquina de los clientes que harán uso de la prestación del servicio de balance de carga a través de un Protocolo Seguro de Transferencia de Hipertexto ([HTTPS\)](#page-70-3). El nodo Servidor Web representa el servidor que dará la disponibilidad del servicio de balance de carga.

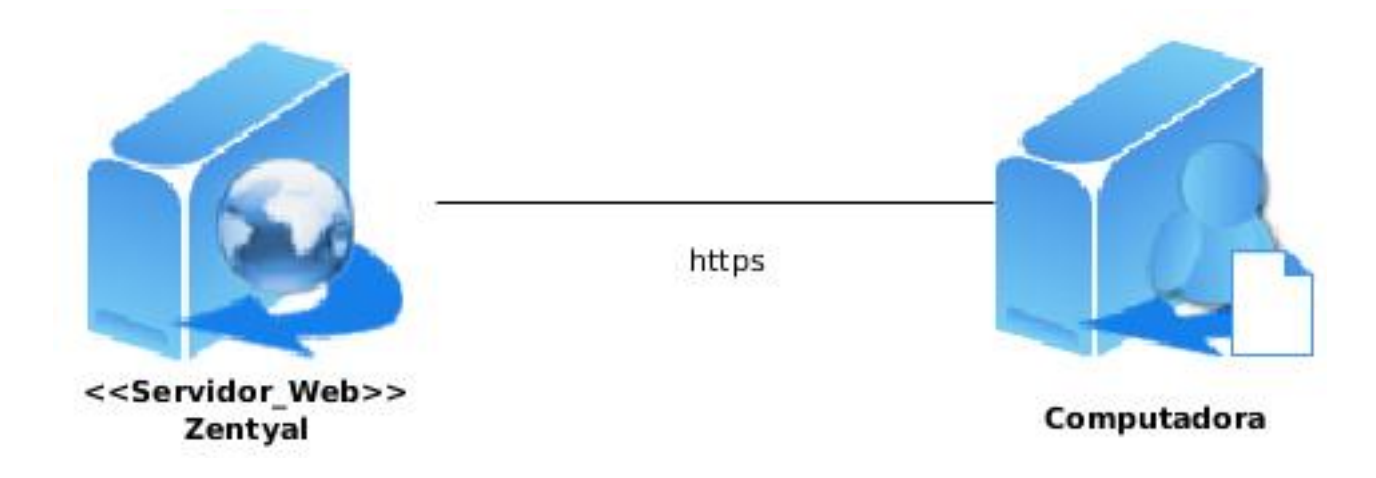

<span id="page-40-0"></span>Figura 2.10: Diagrama de despliegue

## **Conclusiones**

Se especificaron las funcionalidades del sistema a través de la descripción de los casos de uso. La estructura y los procesos que intervienen en la ejecución de las diferentes funcionalidades fueron descritas empleando los diagramas de clases del diseño y los diagramas de secuencia. Otros diagramas como los de Componentes y Despliegue, fueron empleados para apoyar la descripción del sistema. El empleo del patrón [MVC](#page-70-1) y el uso de los patrones [GRASP](#page-70-2) permitieron crear una arquitectura robusta empleando las mejores prácticas de diseño. Con el desarrollo del módulo para la configuración de Pgpool2 como herramienta para el balance de carga, los administradores podrán configurar este servicio mediante una interfaz gráfica de forma intuitiva.

# **Validación de la solución propuesta.**

## **Introduccion´**

Las pruebas del software son un elemento importante para la garantía de la calidad del mismo y repre-sentan una revisión final de las especificaciones, del diseño y de la codificación [[12\]](#page-73-1). Para la validación del sistema propuesto se utilizará el método de caja negra. El objetivo principal de la realización de pruebas es descubrir la mayor cantidad posible de defectos del software que impidan que el sistema funcione correctamente.

### **3.0.1. Prueba de caja negra**

La prueba de caja negra se refiere a las pruebas que se llevan a cabo sobre la interfaz del software. Los casos de pruebas pretenden demostrar que las funciones del software son operativas, que la entrada se acepta de forma adecuada y que se produce un resultado correcto [\[12\]](#page-73-1). A continuación se muestran los casos de pruebas y las pruebas para cada caso de uso donde:

V: indica que el valor es válido.

I: indica que el valor es inválido.

NA: indica que no es necesario proporcionar un valor del dato en este caso, ya que es irrelevante.

En la primera iteración de la fase de Construcción se identificaron 3 no conformidades de las cuales procedieron 2: El campo "Nombre del nodo de respaldo" aceptaba caracteres especiales como "@" y "&", lo que no cumplía con las características del mismo, ya que este solo puede aceptar caracteres alfanuméricos o el carácter "-".

El campo "Puerto" de la base de datos aceptaba números mayores que 36535, lo que no cumplía con las características del mismo, ya que este solo puede aceptar caracteres numéricos entre 0 y 36535.

Estas dos no conformidades se resolvieron en la segunda iteración de la fase de Construcción. A continuación se muestran los casos de pruebas realizados en la segunda iteración de esta fase.

### **3.0.2. Gestionar [PC](#page-70-4)**

Nombre del nodo de respaldo: El campo es válido cuando se introducen caracteres alfanuméricos o el caracter (-).

Puerto de respaldo: El campo es válido cuando contiene un valor numérico y el número está entre 0 y 36535.

Ancho de respaldo: El campo es válido cuando tiene caracteres numéricos.

Directorio de datos de respaldo : El campo es válido cuando se introduce un carácter alfanumérico o se utilizan los caracteres /.?&+:-@ y el espacio.

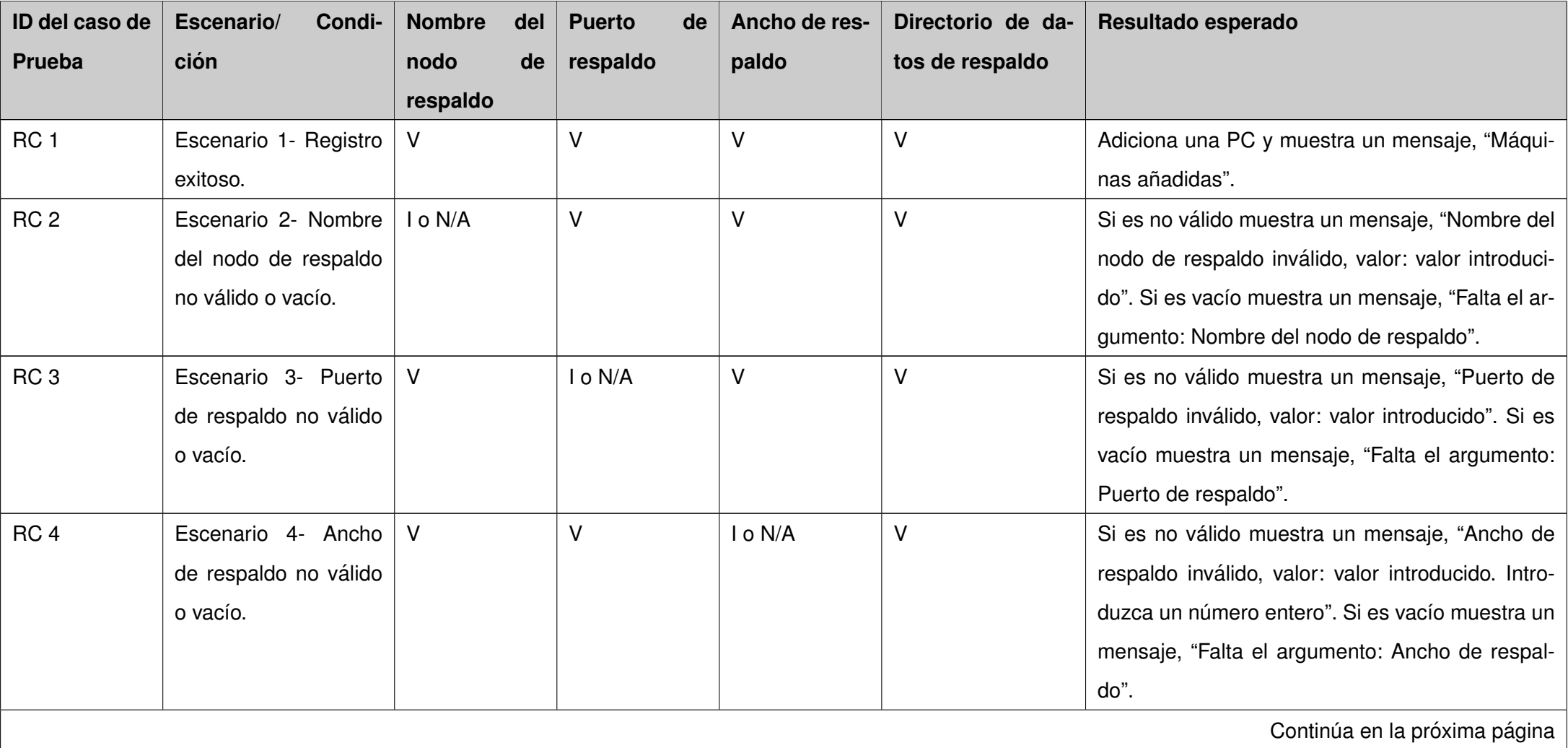

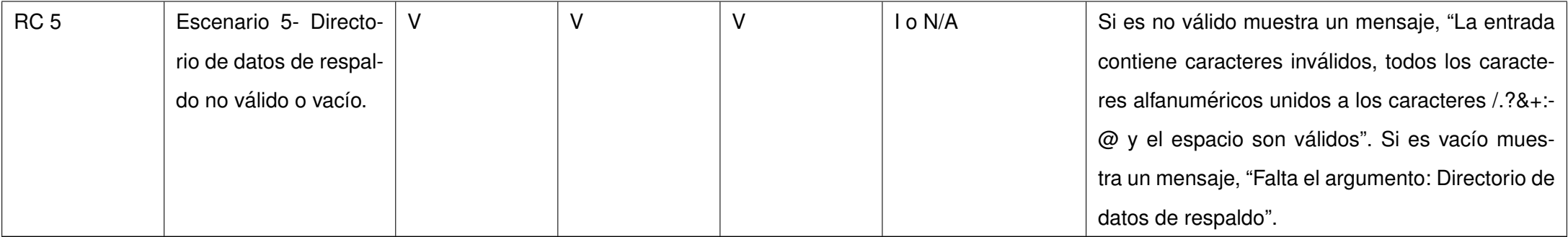

Cuadro 3.1: Matriz de Casos de prueba para el [CU](#page-70-5) Gestio-

nar [PC](#page-70-0)

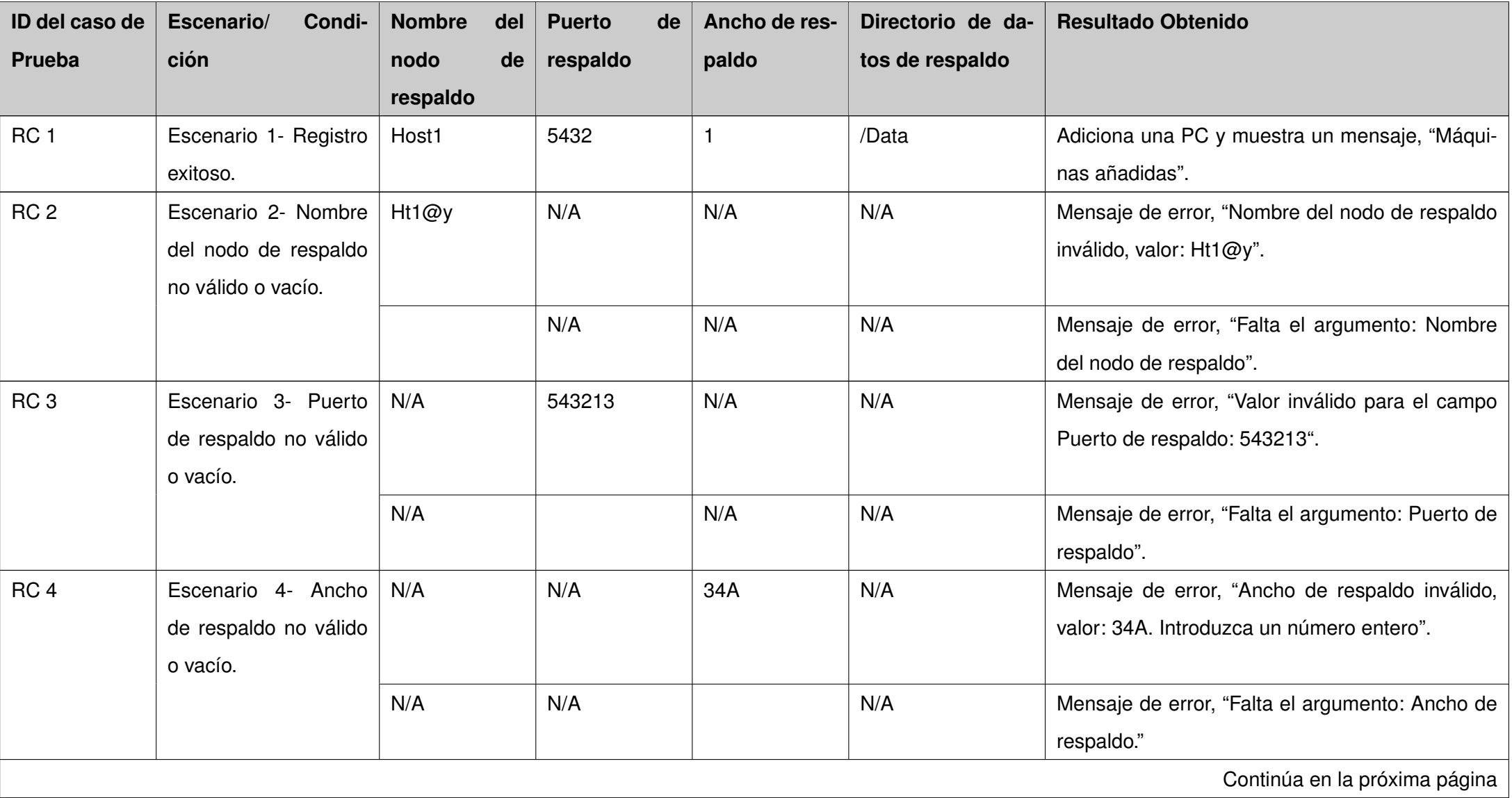

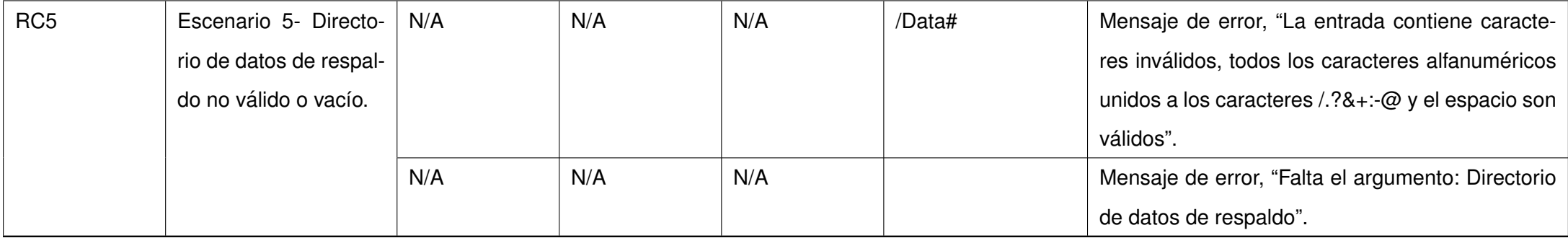

Cuadro 3.2: Matriz de Casos de prueba con los valores de

los datos para el [CU](#page-70-5) Gestionar PC

### **3.0.3. Modificar configuracion de la ´ [BD.](#page-71-0)**

Caso de Uso Modificar configuración de la [BD.](#page-71-0)

Nombre del nodo: El campo es válido cuando se introducen caracteres alfanuméricos o los caracteres  $/$ .?&+: $-$ @ y el espacio.

Puerto: El campo es válido cuando contiene un valor numérico entre 0 y 36535.

Nombre de la BD: El campo es válido cuando se introduce un carácter alfanumérico o se utilizan los caracteres /.?&+:-@ y el espacio.

Esquema: El campo es válido cuando se introduce un carácter alfanumérico o se utilizan los caracteres /.?&+:-@ y el espacio.

Usuario: El campo es válido cuando se introduce un carácter alfanumérico o se utilizan los caracteres /.?&+:-@ y el espacio.

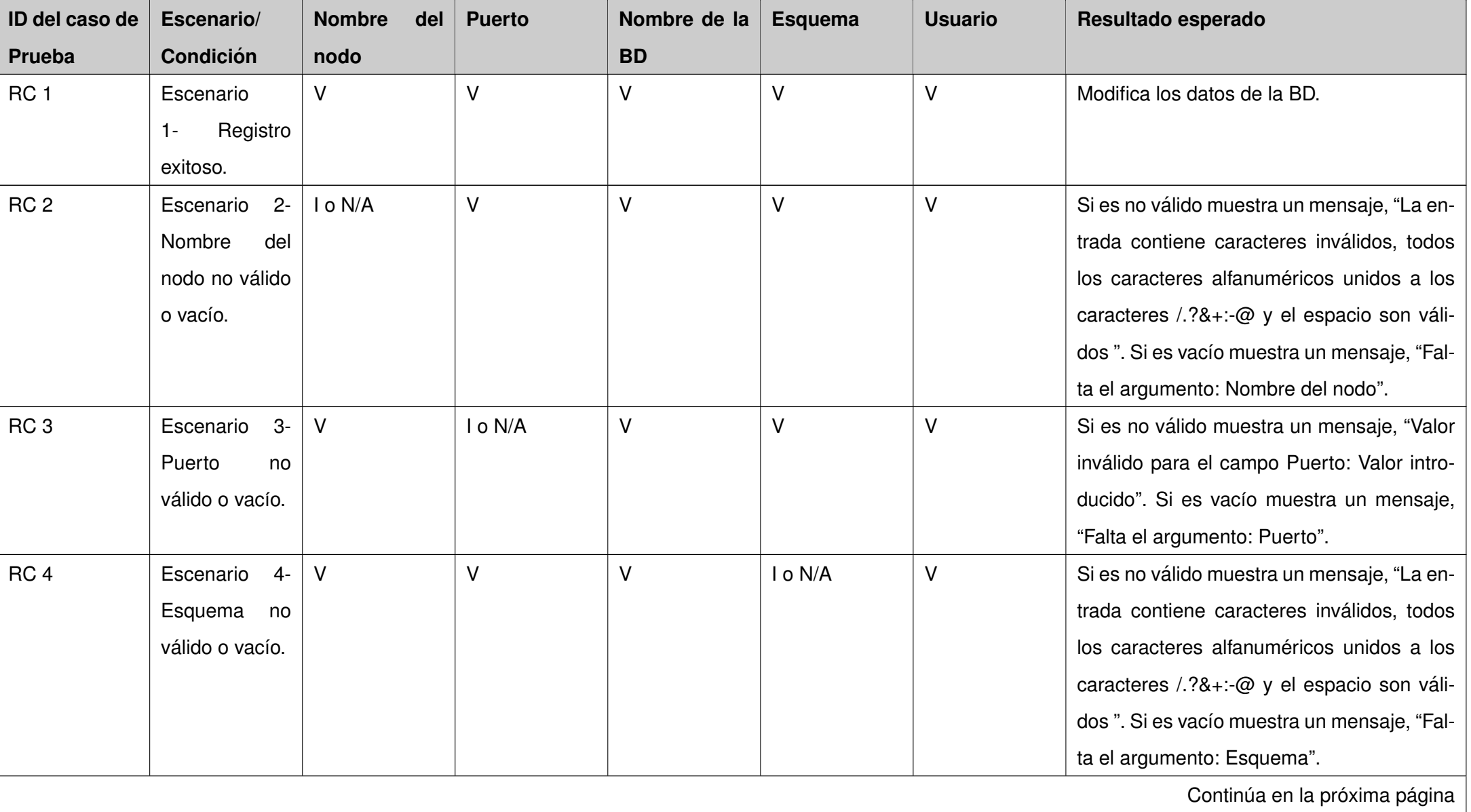

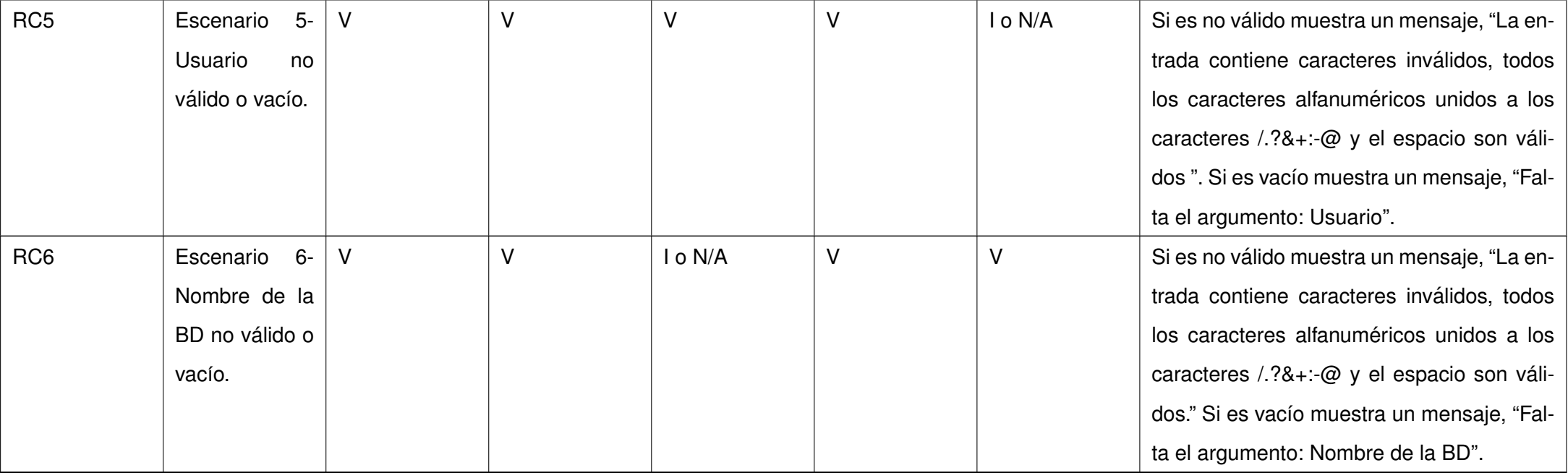

Cuadro 3.3: Matriz de Casos de prueba para el [CU](#page-70-5) Modificar

configuración de la [BD](#page-71-1)

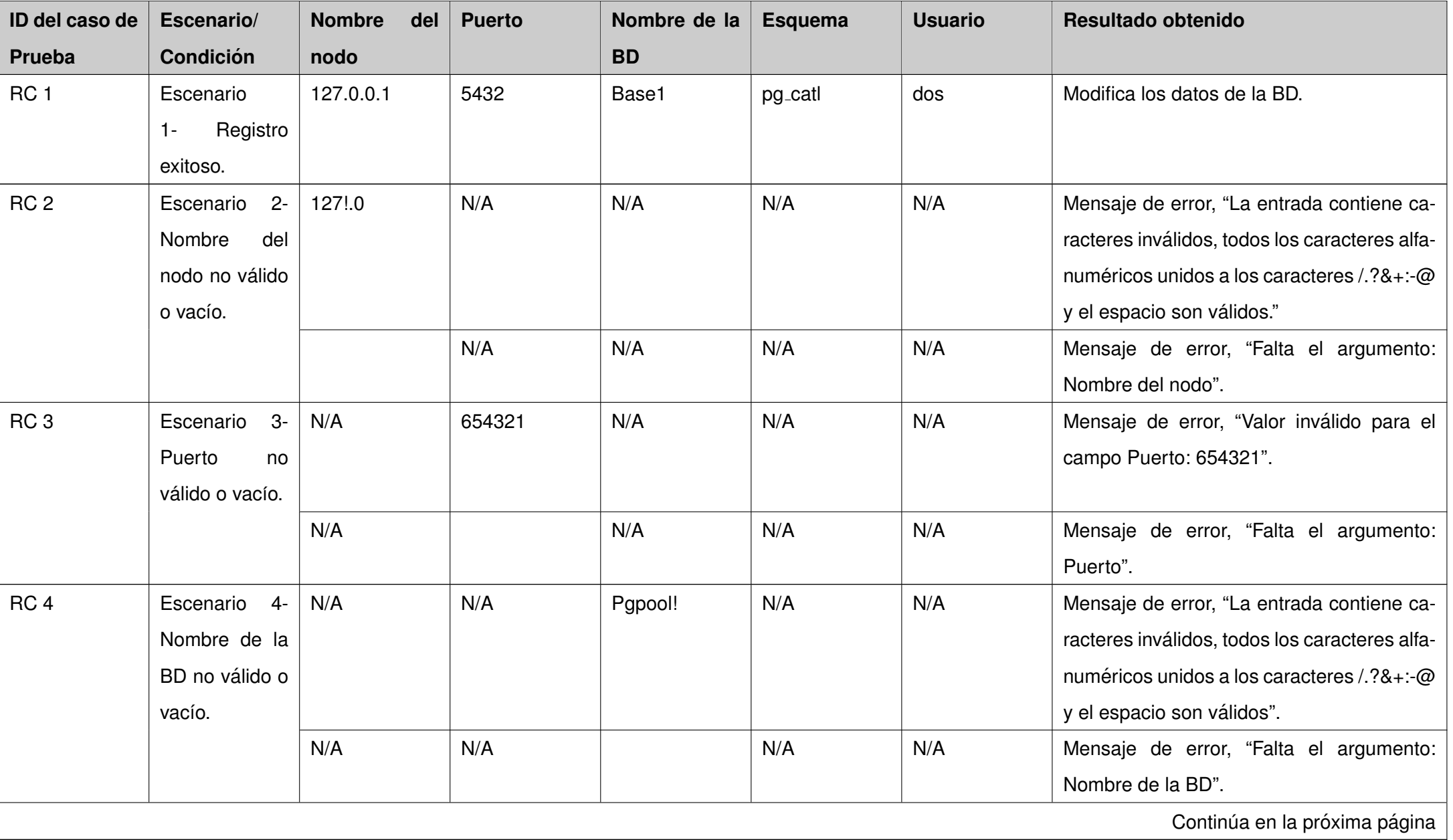

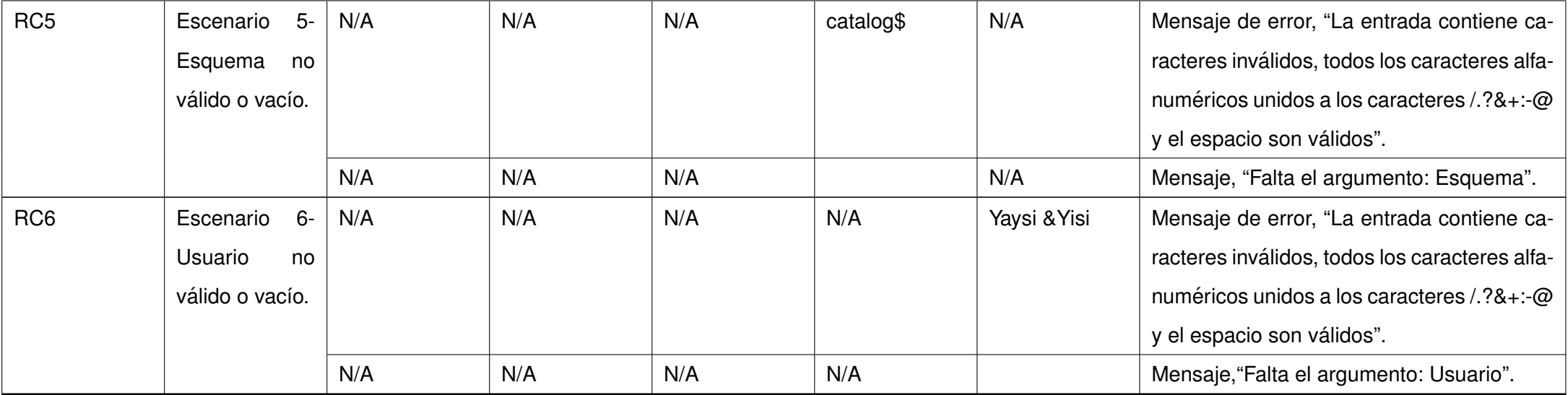

Cuadro 3.4: Matriz de Casos de prueba con los valores de

los datos para el CU Modificar Configuración de la BD

### **3.0.4. Modificar configuracion del HBA. ´**

Usuario de recuperación: El campo es válido cuando se introducen caracteres alfanuméricos o los caracteres /.?&+:-@ y el espacio.

Comando de la primera etapa de recuperación: El campo es válido cuando se introducen caracteres alfanuméricos o los caracteres / .?&+:-@ y el espacio.

Comando de la segunda etapa de recuperación: El campo es válido cuando se introducen caracteres alfanuméricos o los caracteres / .?&+:-@ y el espacio.

Tiempo de espera de recuperación: El campo es válido cuando se introducen números enteros.

Límite de inactividad del cliente en la recuperación: El campo es válido cuando se introducen números enteros.

Bloque de tabla: El campo es válido cuando se introducen caracteres alfanuméricos o los caracteres  $/$ .?&+:-@ y el espacio.

Llave del ssl: El campo es válido cuando se introducen caracteres alfanuméricos o los caracteres /.?&+:-@ y el espacio.

Certificado del ssl: El campo es válido cuando se introducen caracteres alfanuméricos o los caracteres  $/$ .?&+: $\omega$  y el espacio.

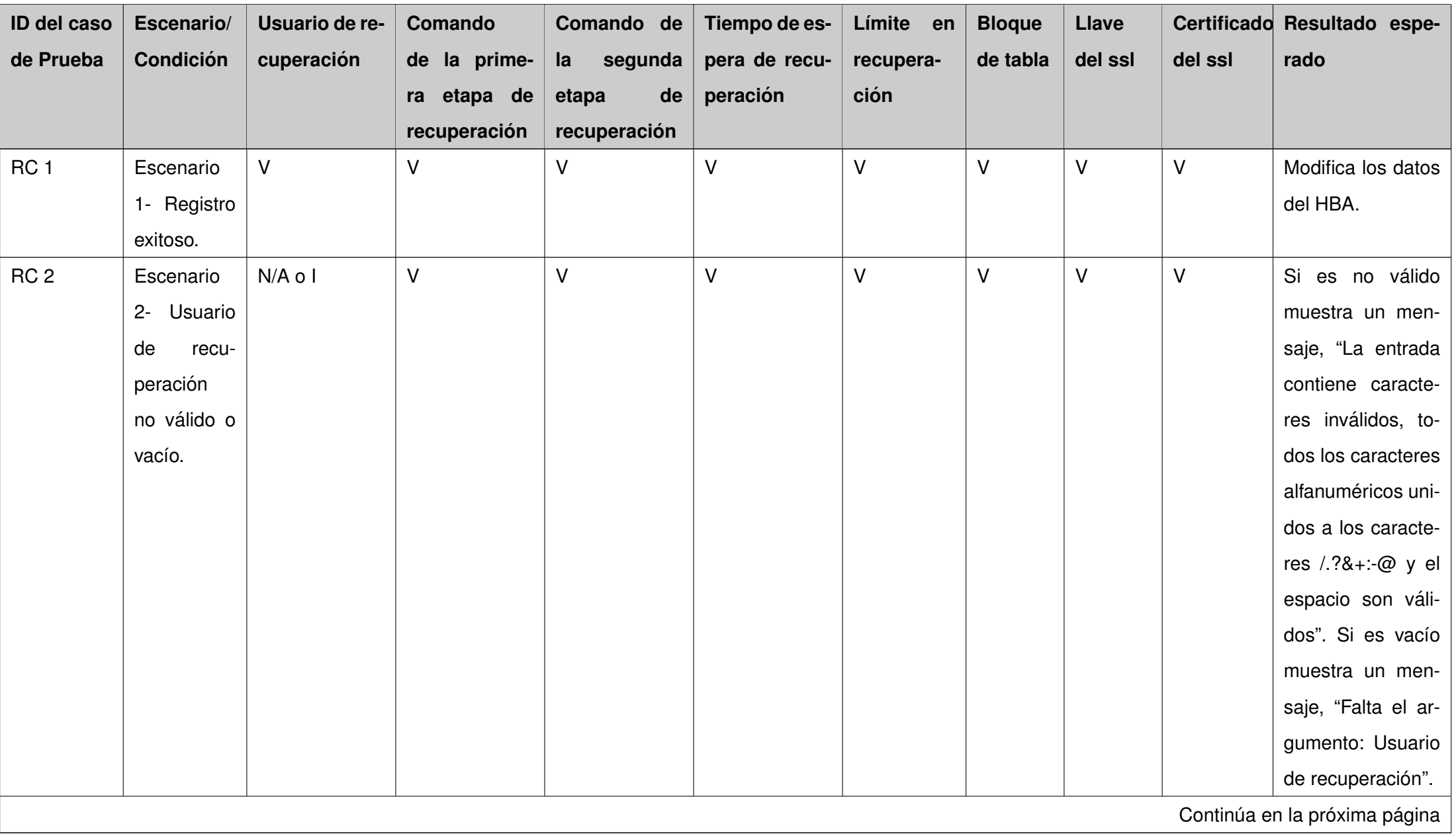

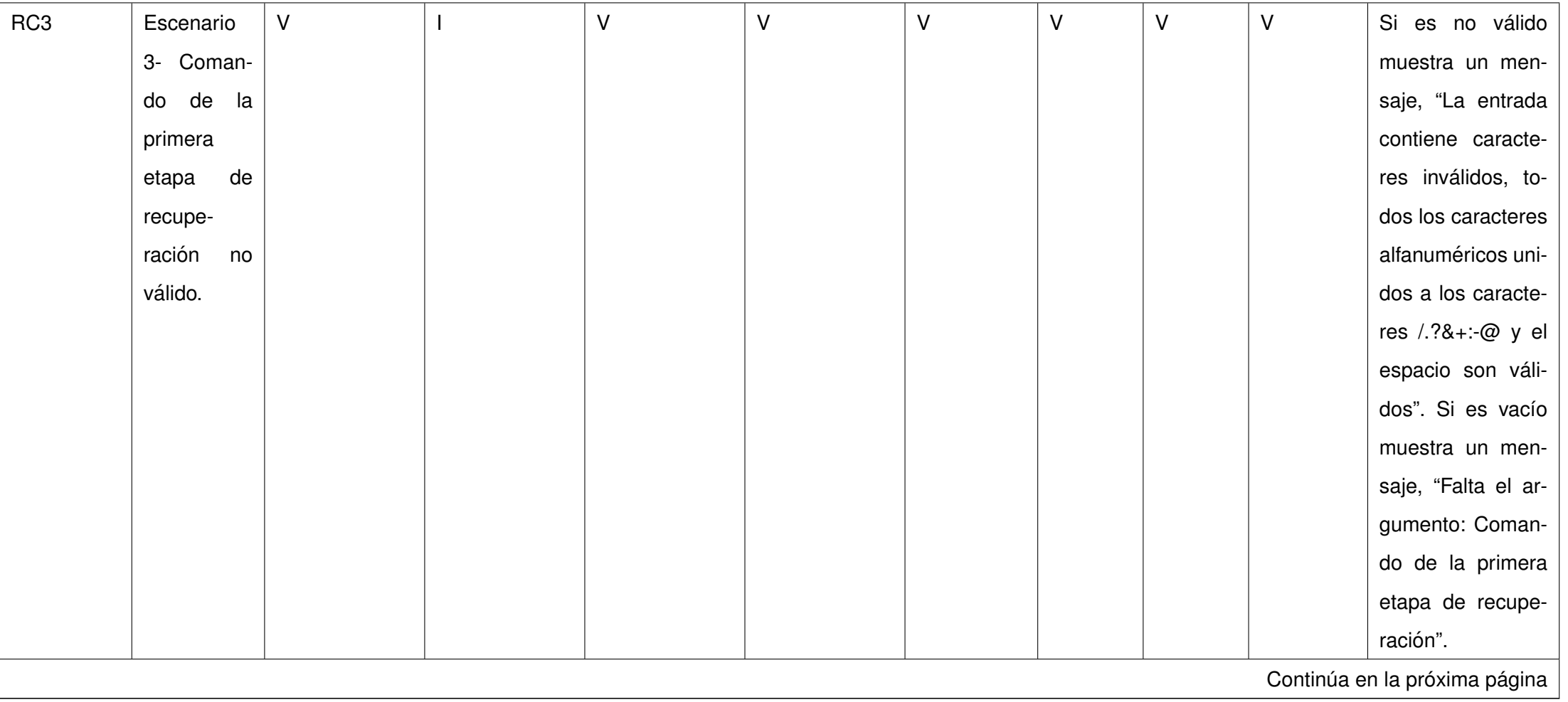

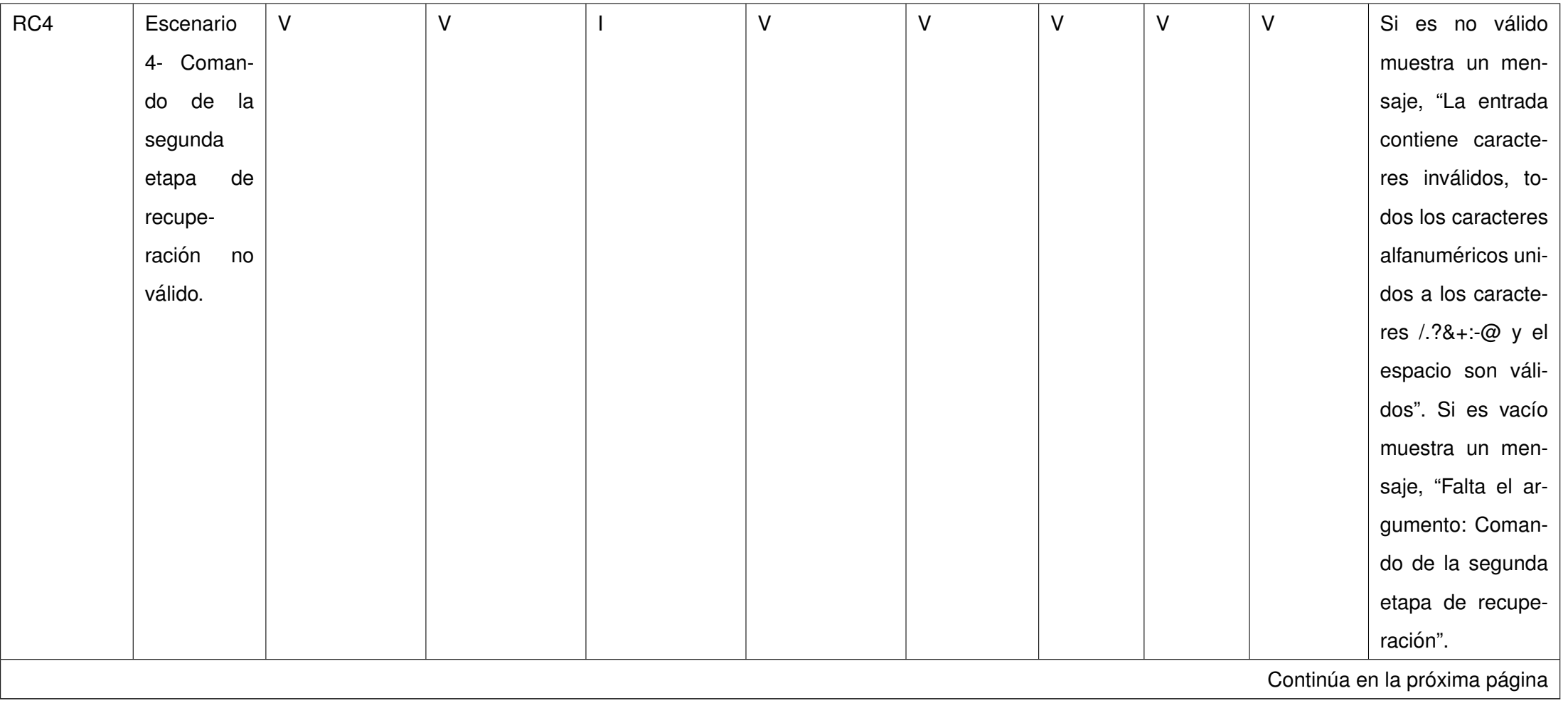

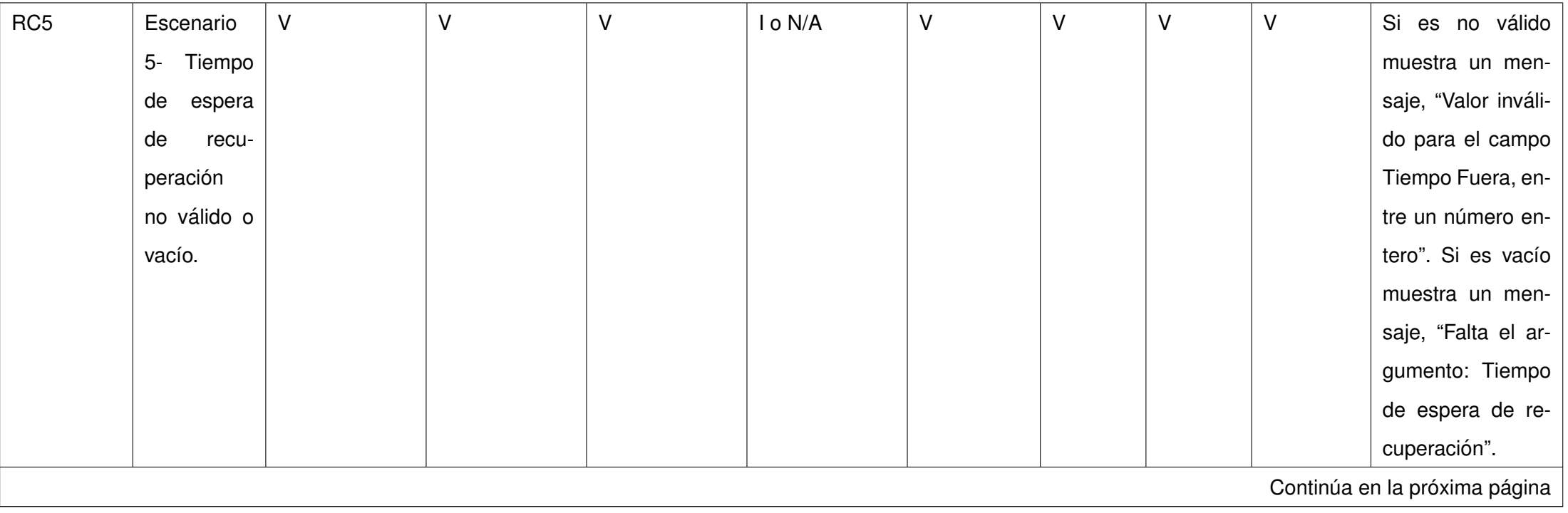

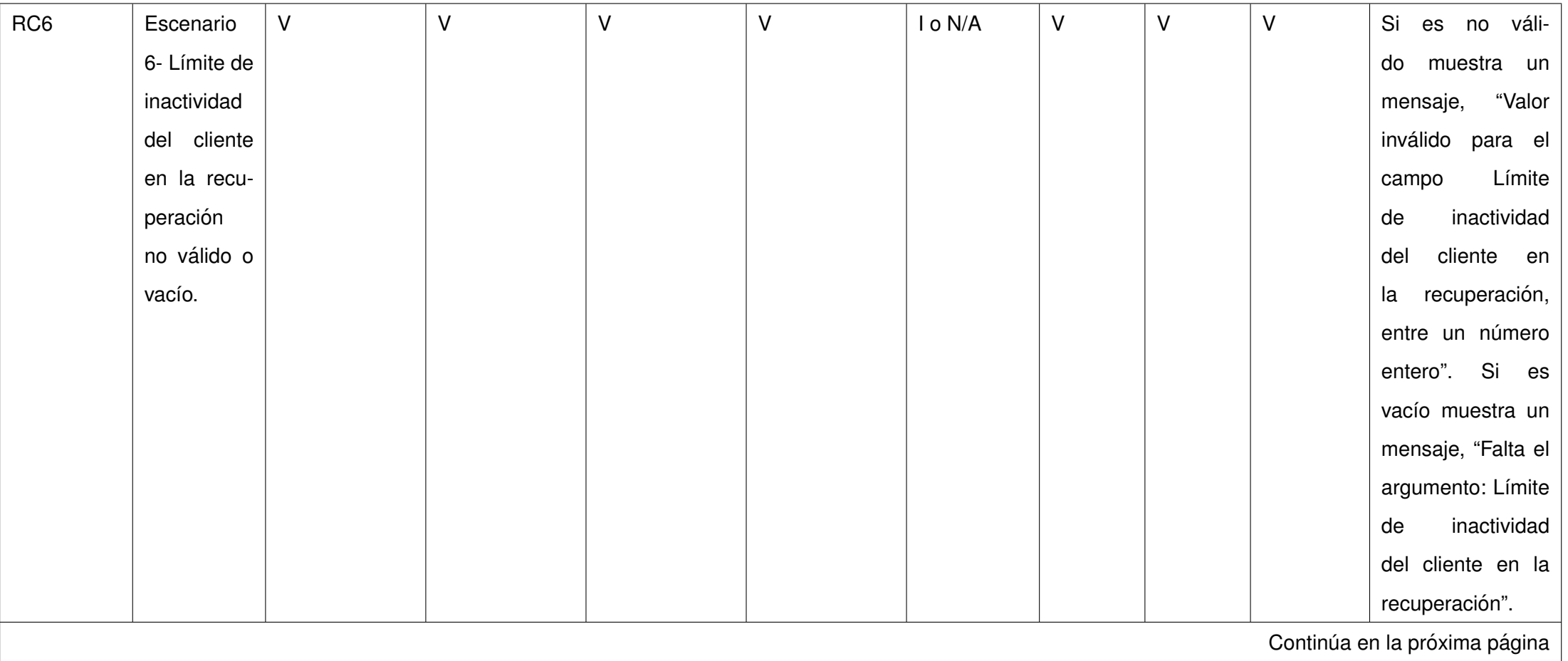

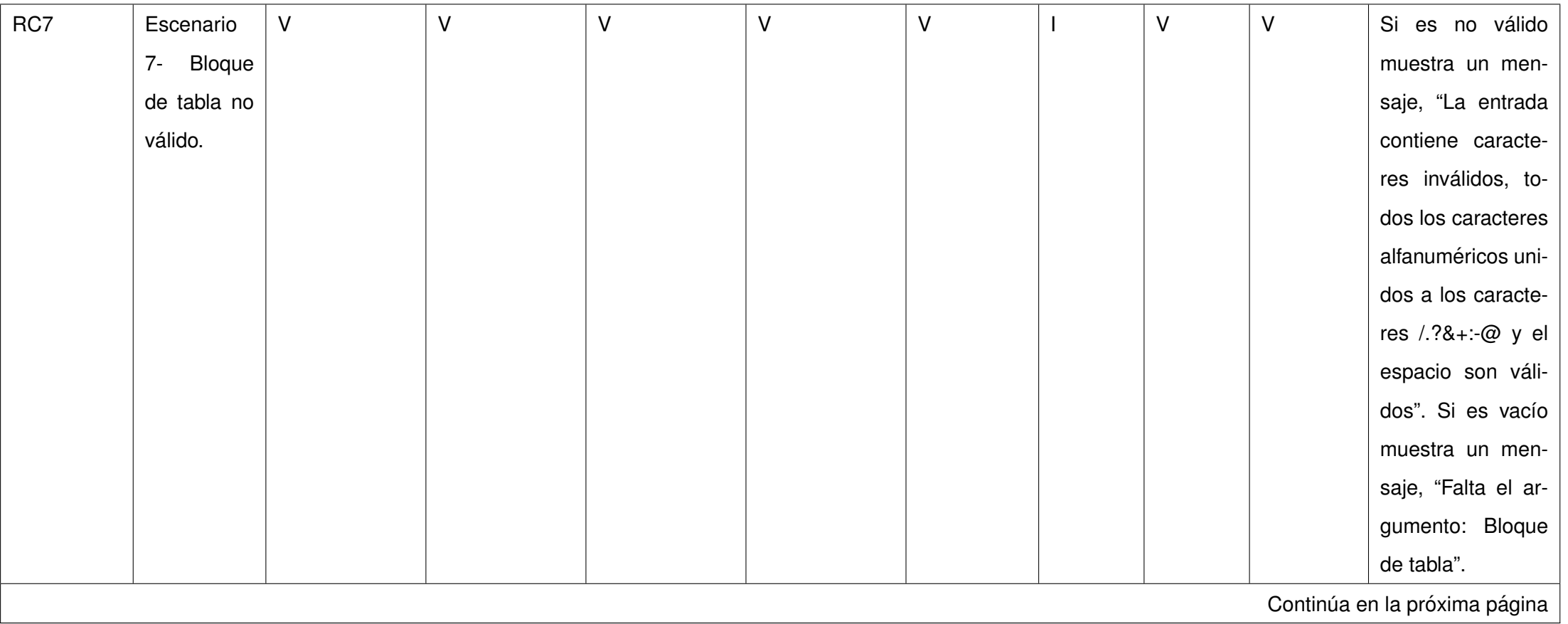

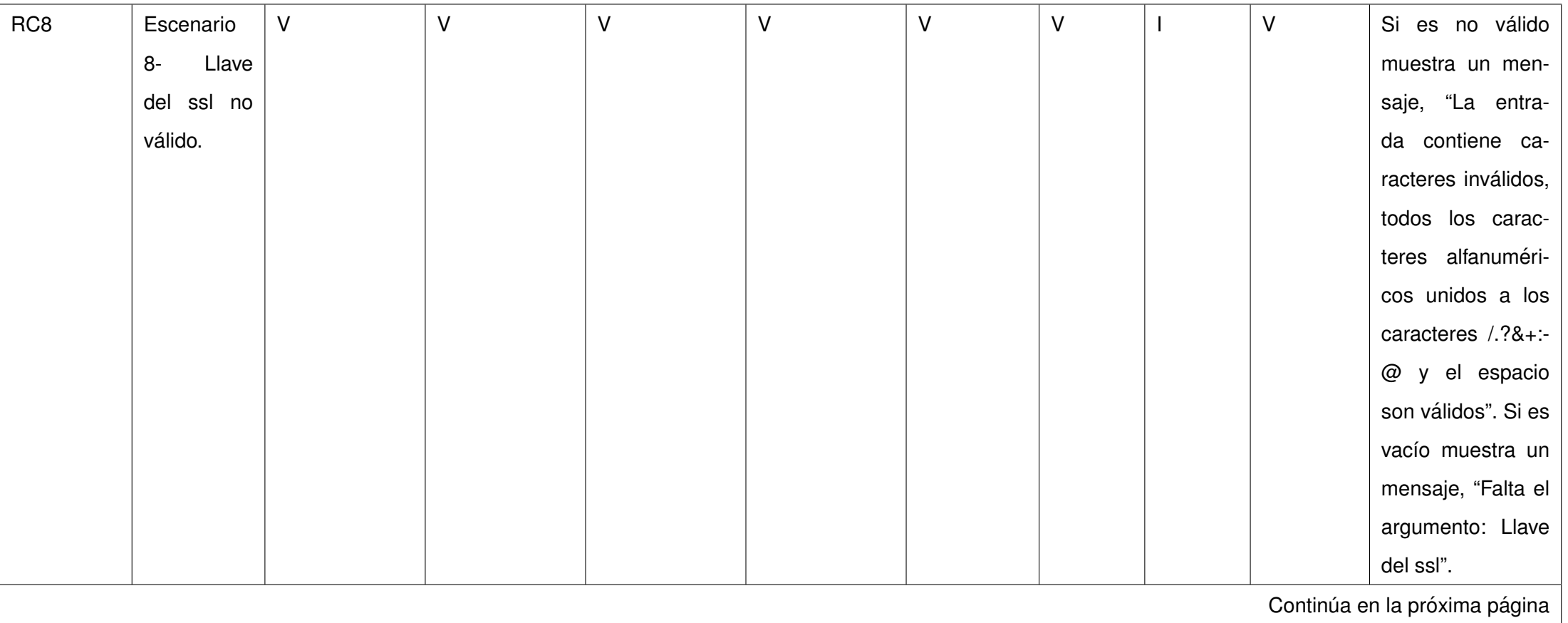

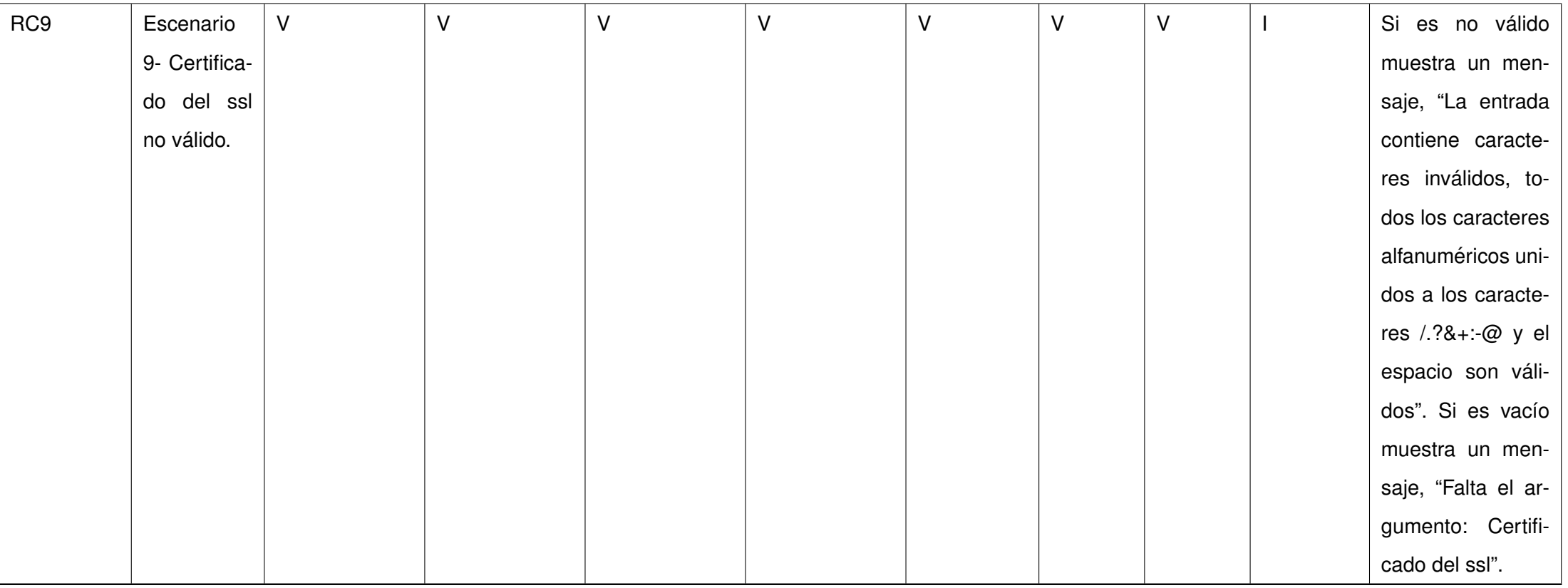

Cuadro 3.5: Matriz de Casos de prueba para el [CU](#page-70-5) Modificar

configuración del HBA

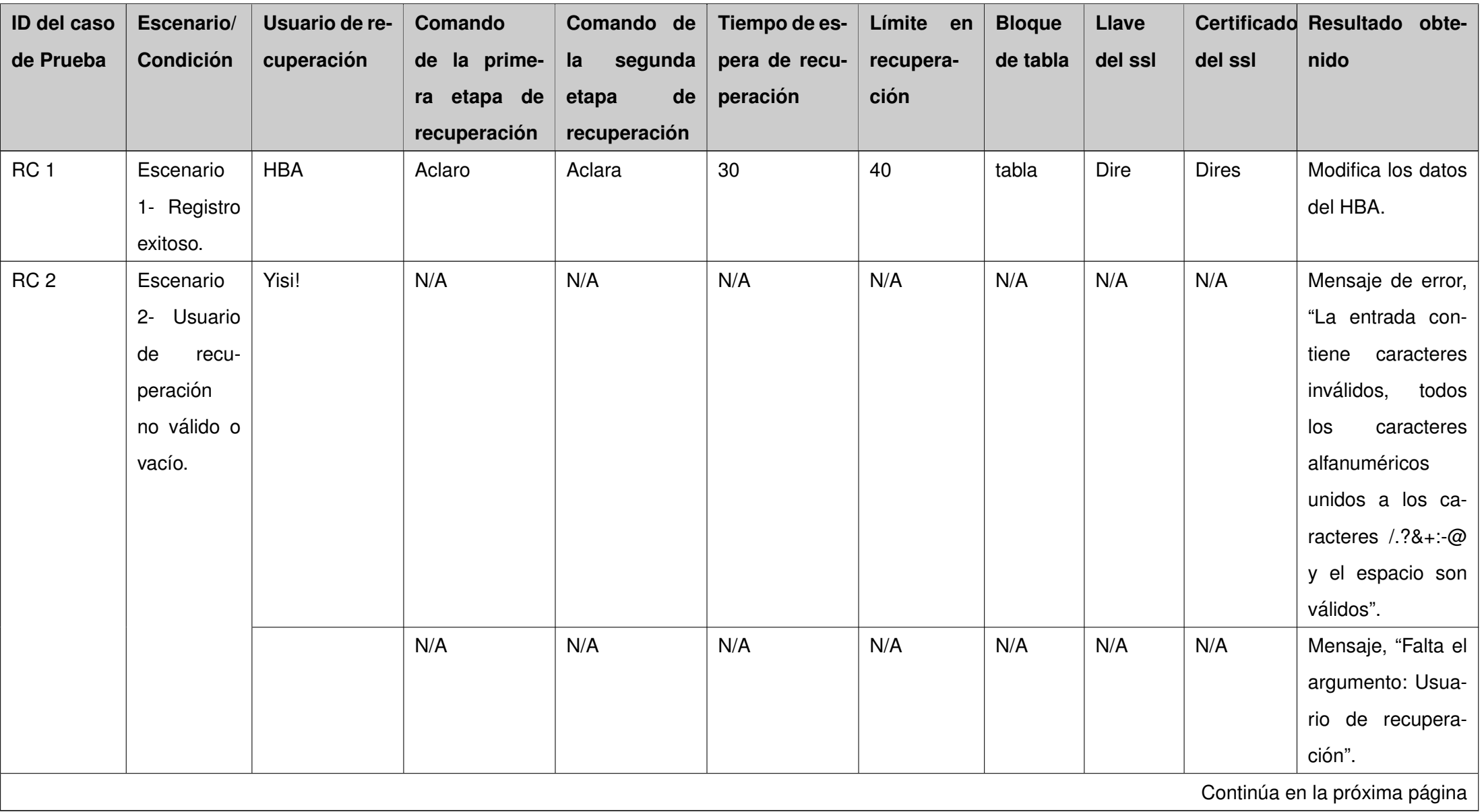

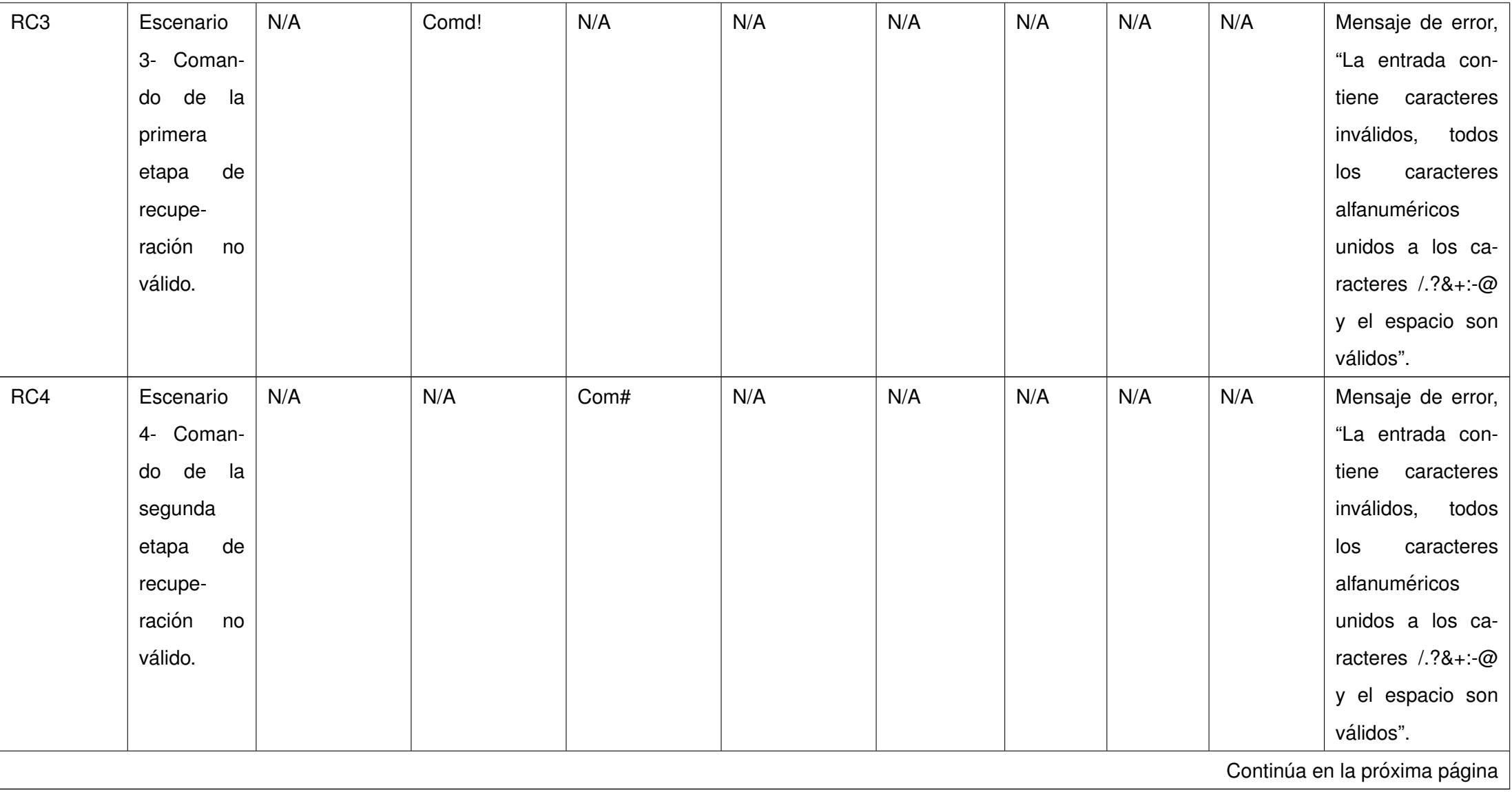

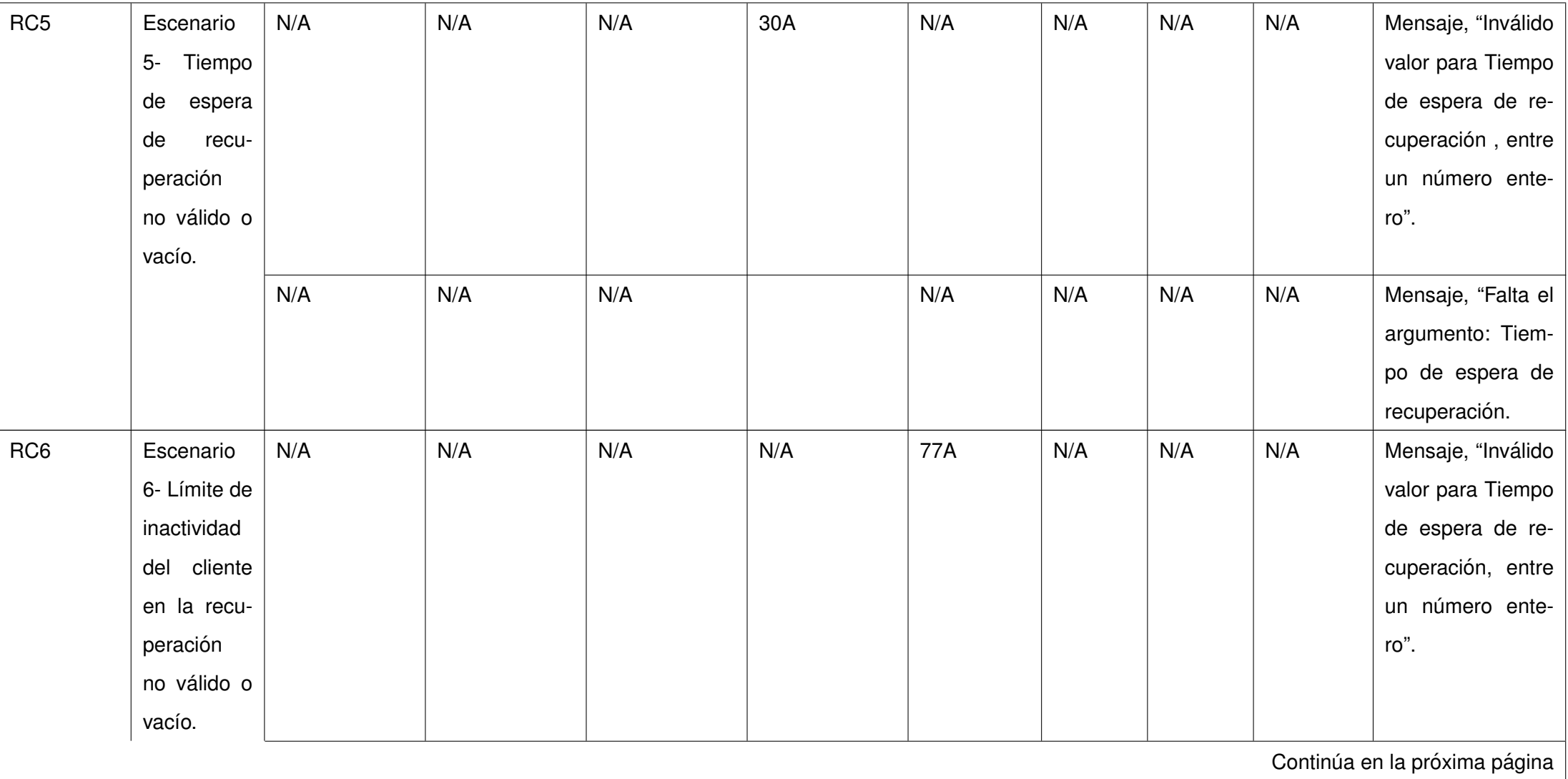

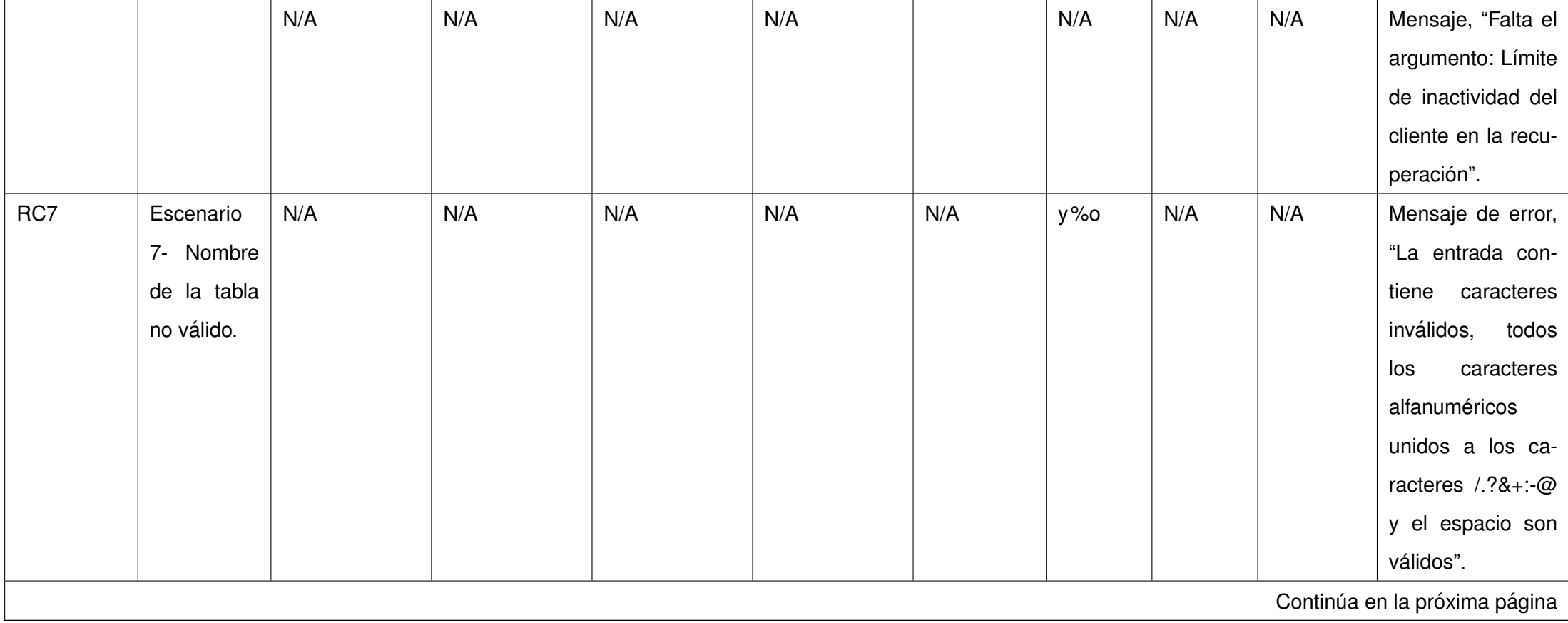

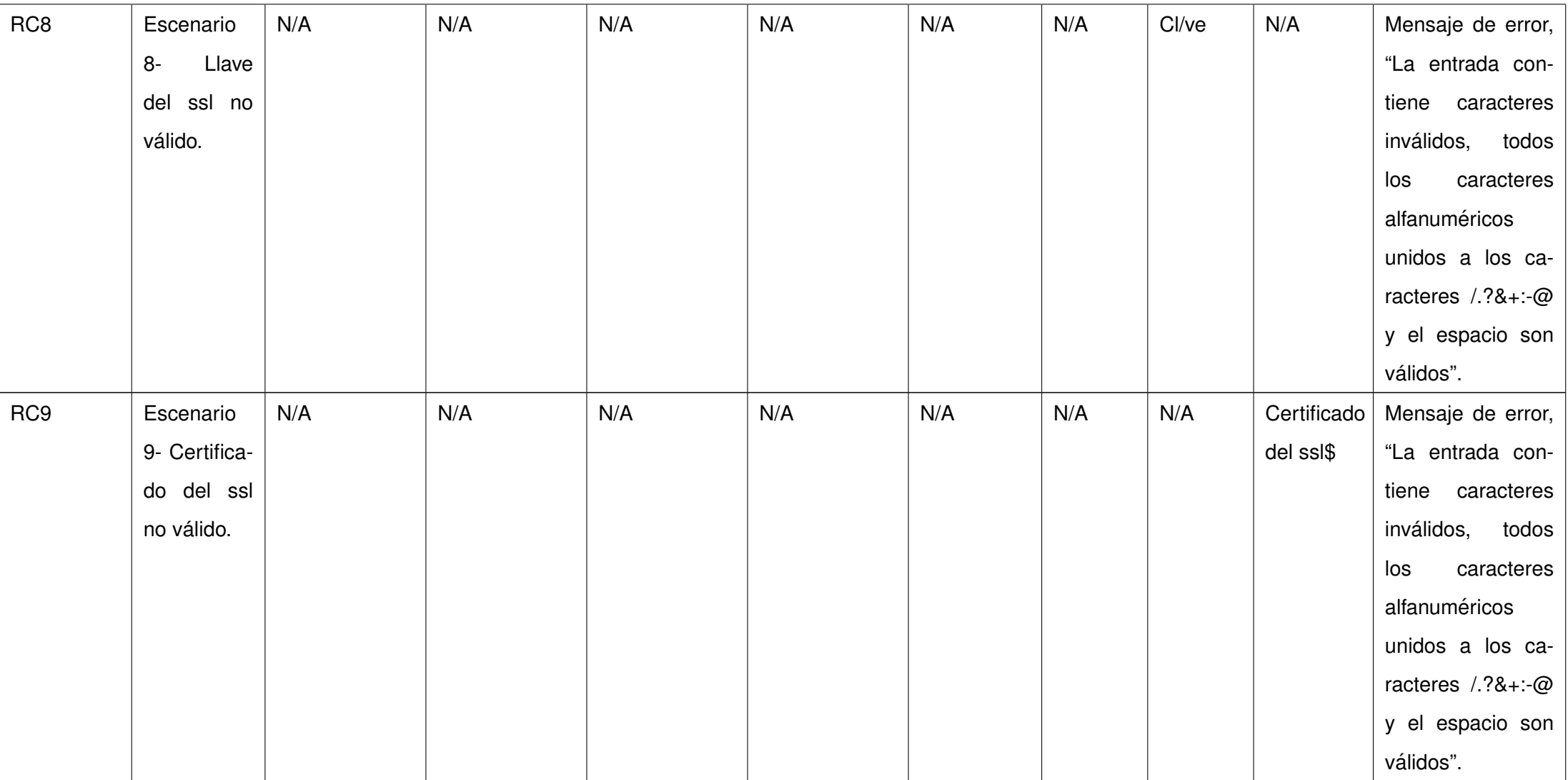

Cuadro 3.6: Matriz de Casos de prueba con los valores de

los datos para el CU Modificar Configuración del HBA

# **Conclusiones**

En el presente capítulo se diseñaron los casos de pruebas y sus respectivos juegos de datos correspondientes a cada caso de uso, que fueron aplicadas al módulo, con el objetivo de medir la calidad del mismo. En una primera iteración se identificaron 3 no conformidades, las cuales fueron corregidas satisfactoriamente. Con la realización de las pruebas de caja negra realizadas al módulo, se arrojó como resultado que el sistema se comporta de la forma esperada.

# **Conclusiones**

Durante el desarrollo de la presente investigación se cumplieron los objetivo planteados en la misma ya que:

- $\blacksquare$  Mediante la caracterización de los principales servicios que permiten realizar el balance de carga para el gestor de base de datos PostgreSQL, se identificó que el servicio idóneo a utilizar en el ambito de un desarrollo de software libre con el uso de PostgreSQL es Pgpool2. ´
- Con el desarrollo del módulo para la configuración de Pgpool2, los administradores podrán configurar el servicio de balance de carga mediante una interfaz gráfica, lo que permitirá minimizar los errores introducidos en los ficheros de configuración.
- Mediante la realización de las pruebas de caja negra se validó el correcto funcionamiento del módulo desarrollado, permitiendo detectar y corregir a tiempo errores introducidos en la implementacion. ´

La herramienta devenida de este proceso investigativo suma a Nova para servidores un alto valor agregado, dado que utilizándola los administradores de redes cubanos podrán mejorar las prestaciones de sistemas como CEDRUX (el ERP cubano), CUARZO (el sistema para la gestión bancaria del Banco Nacional de Cuba) y GINA (el sistema de la aduana cubana); elevando así la Socio - Adaptabilidad de la distribución cubana de GNU/Linux. Además esta investigación servirá como base para mejorar el comportamiento de los componentes ya existentes, así como para los futuros desarrollos de la plataforma Zentyal, lo que permitirá a Nova hacerse un espacio en la comunidad internacional de sus desarrolladores y ganar visibilidad incrementando sus niveles de Soberanía Tecnológica y Sostenibilidad.

Es recomendación de la autora:

- Incrementar la usabilidad de las interfaces gráficas del módulo.
- Realizar pruebas a la herramienta en entornos reales para comprobar su correcto funcionamiento y retroalimentar futuras versiones de desarrollo.
- Incorporar el componente a la versión 2013 de Nova para servidores.
- Extender el módulo para el balance de otros sistemas de bases de datos como MySQL.

<span id="page-70-7"></span><span id="page-70-6"></span><span id="page-70-5"></span><span id="page-70-4"></span><span id="page-70-3"></span><span id="page-70-2"></span><span id="page-70-1"></span><span id="page-70-0"></span>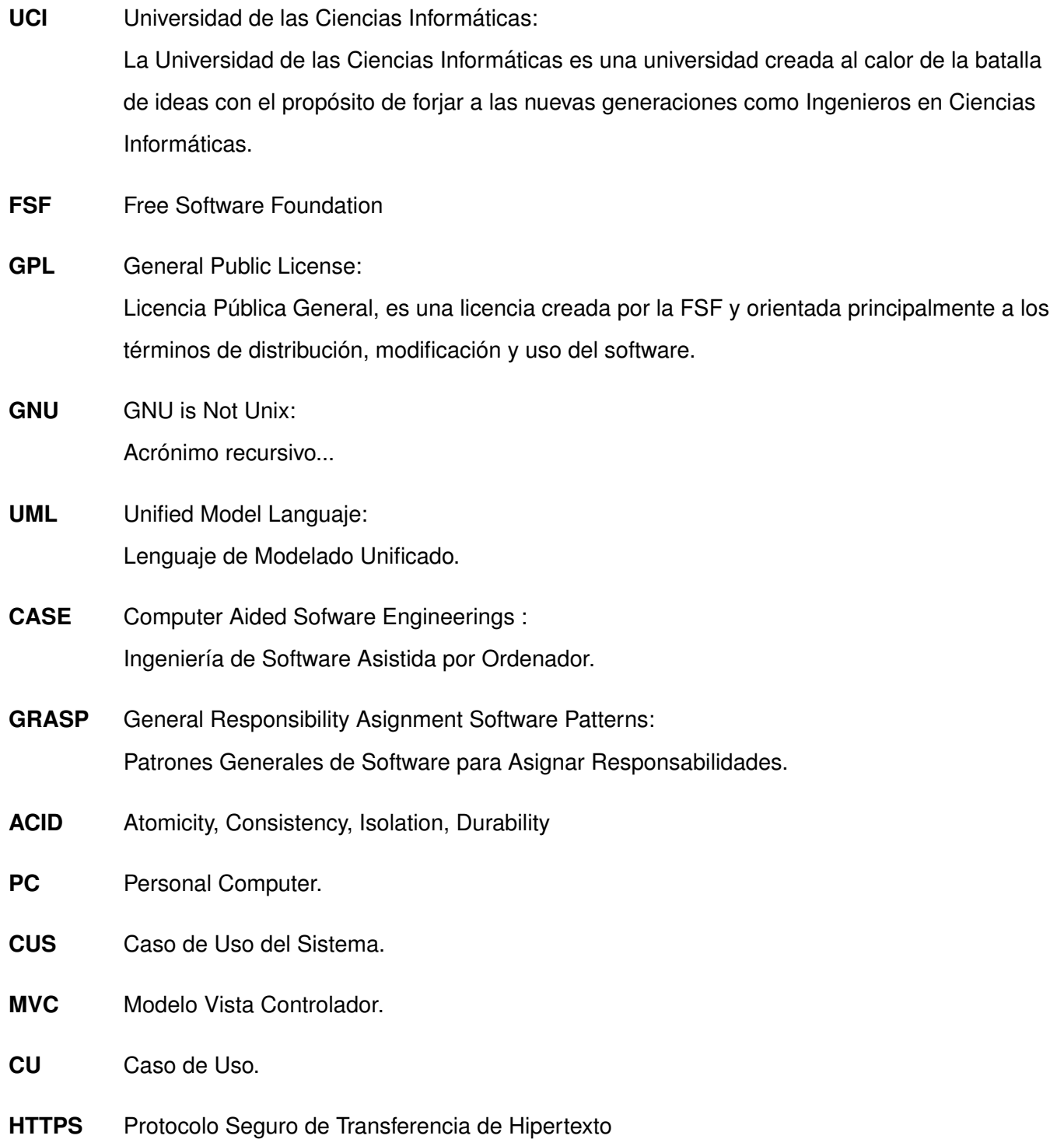

<span id="page-71-1"></span><span id="page-71-0"></span>**BD** Data Base: Base de Datos
### **Referencias bibliográficas**

- [1] Jontathan Andres Wardo Albelaez. Administración de redes [en línea]. 2009. Disponible en: [http:](http://waldoredes.wordpress.com/category/varios) [//waldoredes.wordpress.com/category/varios](http://waldoredes.wordpress.com/category/varios) [Accedida 10/06/2012].
- [2] Rosa María Yáñez Gómez. Introducción a las tecnologías de clustering en gnu/linux [en línea]. 2005. Disponible en: <http://www.redes-linux.com/manuales/cluster/clustering.pdf> [Accedida 10/06/2012].
- [3] Eurogaran. Clúster de alta disponibilidad [en línea]. 2010. Disponible en: [http://www.eurogaran.](http://www.eurogaran.com/index.php/es/servidores-linux/clusteres/de-alta-disponibilidad) [com/index.php/es/servidores-linux/clusteres/de-alta-disponibilidad](http://www.eurogaran.com/index.php/es/servidores-linux/clusteres/de-alta-disponibilidad).
- [4] The PostgreSQL Global Development Group. Introducción a las tecnologías de clustering en gnu/linux [en línea]. 2012. Disponible en: <http://www.postgresql.org/about> [Accedida 10/06/2012].
- [5] Adrián Misael Peña Montero. Clúster de altas prestaciones para medianas y pequeñas bases de datos que utilizan a postgresql como sistema de gestion de bases de datos. ´ *Universidad de las*  $C$ *iencias Informáticas*, 2010.
- [6] Jaume Sabater. Replicación y alta disponibilidad de postgresql con pgpool-II [en línea]. 2008. Disponible en: <http://linuxsilo.net/articles/postgresql-pgpool> [Accedida 10/06/2012].
- [7] Daniel Martin Maldonado. ebox la plataforma ideal para administrar servicios de redes [en línea]. 2008. Disponible en: [http://www.aplicacionesempresariales.com/](http://www.aplicacionesempresariales.com/ebox-la-plataforma-ideal-para-administrar-servicios-de-redes.html) [ebox-la-plataforma-ideal-para-administrar-servicios-de-redes.html](http://www.aplicacionesempresariales.com/ebox-la-plataforma-ideal-para-administrar-servicios-de-redes.html) [Accedida 10/06/2012].
- [8] eBox Technologies. Documentación de zentyal 2.2 [en línea]. 2011. Disponible en: [http://doc.](http://doc.zentyal.org/es/develop.html) [zentyal.org/es/develop.html](http://doc.zentyal.org/es/develop.html).
- [9] The Eclipse Foundation. Introduction to openup [en línea]. 2011. Disponible en:  $\frac{http://epf.}{http://epf.}$  $\frac{http://epf.}{http://epf.}$  $\frac{http://epf.}{http://epf.}$ [eclipse.org/wikis/openup](http://epf.eclipse.org/wikis/openup) [Accedida 10/06/2012].
- [10] Francisco Ruiz y Patricia López. Software enginneering [en línea]. 2007. Disponible en: [www.ctr.](www.ctr.unican.es/asignaturas/is1/is1-t08-trans.pdf) [unican.es/asignaturas/is1/is1-t08-trans.pdf](www.ctr.unican.es/asignaturas/is1/is1-t08-trans.pdf).
- [11] Ingeniería de sistemas [en línea]. 2011. Disponible en: [http://iie.fing.edu.uy/ense/asign/](http://iie.fing.edu.uy/ense/asign/desasoft/practico/hoja8/ejemplos_clase2.pdf) [desasoft/practico/hoja8/ejemplos\\_clase2.pdf](http://iie.fing.edu.uy/ense/asign/desasoft/practico/hoja8/ejemplos_clase2.pdf) [Accedida 10/06/2012].
- [12] Roger S. Pressman y McGraw-Hill. *Ingeniería del Software: Un Enfoque Práctico*. 2005.
- [13] Roberto Félix Zamuriano SotésIng y Carlos Eduardo Calderón Vildoso. Desarrollo de aplicaciones web en microsoft c# .netmodeladas en uml [en línea]. 2008. Disponible en: [http://es.scribd.com/](http://es.scribd.com/doc/26613313/25/DIAGRAMA-DE-CLASES-WEB) [doc/26613313/25/DIAGRAMA-DE-CLASES-WEB](http://es.scribd.com/doc/26613313/25/DIAGRAMA-DE-CLASES-WEB).
- [14] Ana Fernandez Vilas. Diagrama de despliegue [en línea]. 2001. Disponible en: [http://www-gris.](http://www-gris.det.uvigo.es/~avilas/UML/node50.html) [det.uvigo.es/~avilas/UML/node50.html](http://www-gris.det.uvigo.es/~avilas/UML/node50.html).

## **Bibliografía**

- Jontathan Andres Wardo Albelaez. Administración de redes [en línea]. 2009. Disponible en: [http:](http://waldoredes.wordpress.com/category/varios) [//waldoredes.wordpress.com/category/varios](http://waldoredes.wordpress.com/category/varios) [Accedida 10/06/2012].
- Rosa María Yáñez Gómez. Introducción a las tecnologías de clustering en gnu/linux [en línea]. 2005. Disponible en: <http://www.redes-linux.com/manuales/cluster/clustering.pdf> [Accedida 10/06/2012].
- Eurogaran. Clúster de alta disponibilidad [en línea]. 2010. Disponible en: [http://www.eurogaran.](http://www.eurogaran.com/index.php/es/servidores-linux/clusteres/de-alta-disponibilidad) [com/index.php/es/servidores-linux/clusteres/de-alta-disponibilidad](http://www.eurogaran.com/index.php/es/servidores-linux/clusteres/de-alta-disponibilidad).
- The PostgreSQL Global Development Group. Introducción a las tecnologías de clustering en gnu/linux [en línea]. 2012. Disponible en: <http://www.postgresql.org/about> [Accedida 10/06/2012].
- Adrián Misael Peña Montero. Cluster de servidores web para aplicaciones desarrolladas sobre software libre que soportan altos niveles de concurrencia. *Universidad de las Ciencias Informaticas ´* , 2008.
- Jaume Sabater. Replicación y alta disponibilidad de postgresql con pgpool-II [en línea]. 2008. Disponible en: <http://linuxsilo.net/articles/postgresql-pgpool> [Accedida 10/06/2012].
- Daniel Martin Maldonado. ebox la plataforma ideal para administrar servicios de redes [en línea]. 2008. Disponible en: http://www.aplicacionesempresariales.com/ebox-la-plataforma-ideal-paraadministrar-servicios-de-redes.html [Accedida 10/06/2012].
- eBox Technologies. Documentación de zentyal 2.2 [en línea]. 2011. Disponible en: [http://doc.](http://doc.zentyal.org/es/develop.html) [zentyal.org/es/develop.html](http://doc.zentyal.org/es/develop.html).
- The Eclipse Foundation. Introduction to openup [en línea]. 2011. Disponible en: [http://epf.](http://epf.eclipse.org/wikis/openup) [eclipse.org/wikis/openup](http://epf.eclipse.org/wikis/openup) [Accedida 10/06/2012].
- Francisco Ruiz y Patricia López. Software enginneering [en línea]. 2007. Disponible en: [www.ctr.](www.ctr.unican.es/asignaturas/is1/is1-t08-trans.pdf) [unican.es/asignaturas/is1/is1-t08-trans.pdf](www.ctr.unican.es/asignaturas/is1/is1-t08-trans.pdf).
- Ingeniería de sistemas [en línea]. 2011. Disponible en: [http://iie.fing.edu.uy/ense/asign/](http://iie.fing.edu.uy/ense/asign/desasoft/practico/hoja8/ejemplos_clase2.pdf) [desasoft/practico/hoja8/ejemplos\\_clase2.pdf](http://iie.fing.edu.uy/ense/asign/desasoft/practico/hoja8/ejemplos_clase2.pdf) [Accedida 10/06/2012].
- Roger S. Pressman y McGraw-Hill. *Ingeniería del Software: Un Enfoque Práctico*. 2005.
- Roberto Félix Zamuriano SotésIng y Carlos Eduardo Calderón Vildoso. Desarrollo de aplicaciones web en microsoft c# .netmodeladas en uml [en línea]. 2008. Disponible en: [http://es.scribd.](http://es.scribd.com/doc/26613313/25/DIAGRAMA-DE-CLASES-WEB) [com/doc/26613313/25/DIAGRAMA-DE-CLASES-WEB](http://es.scribd.com/doc/26613313/25/DIAGRAMA-DE-CLASES-WEB).
- Ana Fernandez Vilas. Diagrama de despliegue [en línea]. 2001. Disponible en: [http://www-gris.](http://www-gris.det.uvigo.es/~avilas/UML/node50.html) [det.uvigo.es/~avilas/UML/node50.html](http://www-gris.det.uvigo.es/~avilas/UML/node50.html).
- Ian Someville. *Software Enginneering*. 2007.
- Allan Pierra Fuentes. Distribución cubana de gnu/linux: soberanía tecnológica, seguridad, criollo. Master's thesis, Universidad de las Ciencias Informáticas, 2011.

### **Anexo A**

# **Vistas de la aplicación**

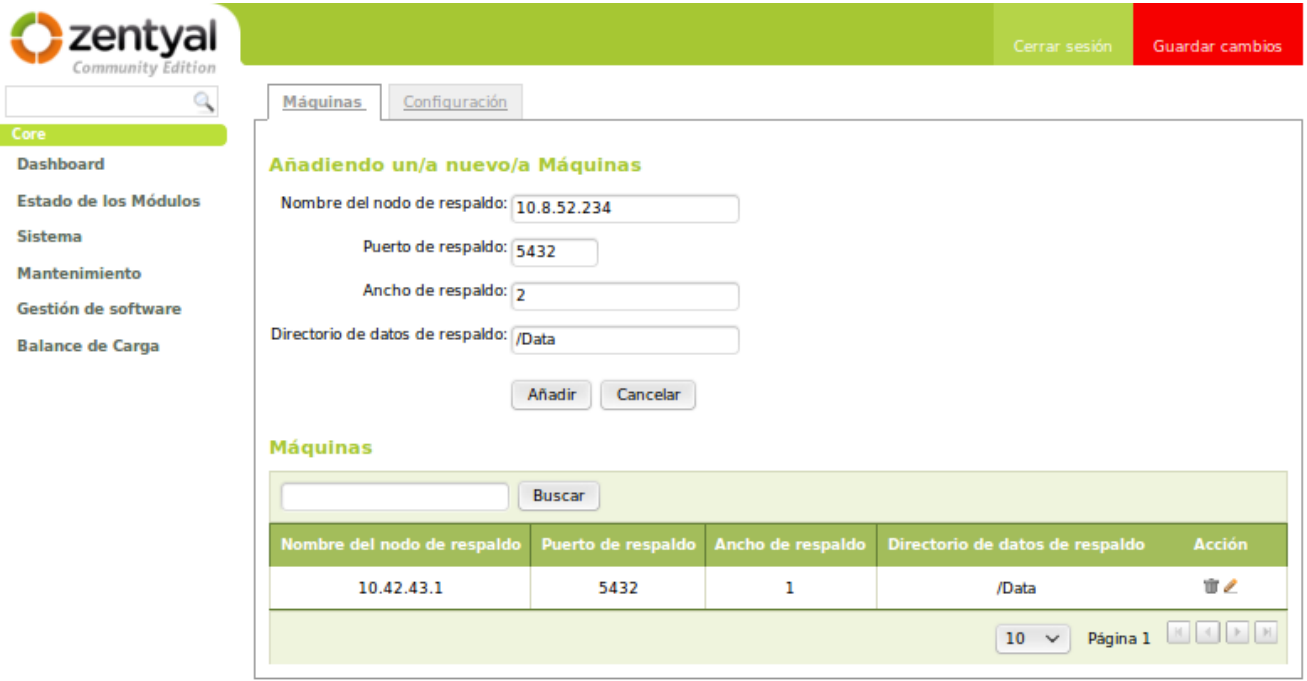

**Servicio Pgpool2** 

- $\bullet$  Iniciar Servicio
- · Reiniciar Servicio
- · Detener Servicio

Figura A.1: Vista para Gestionar PC

#### Anexo A

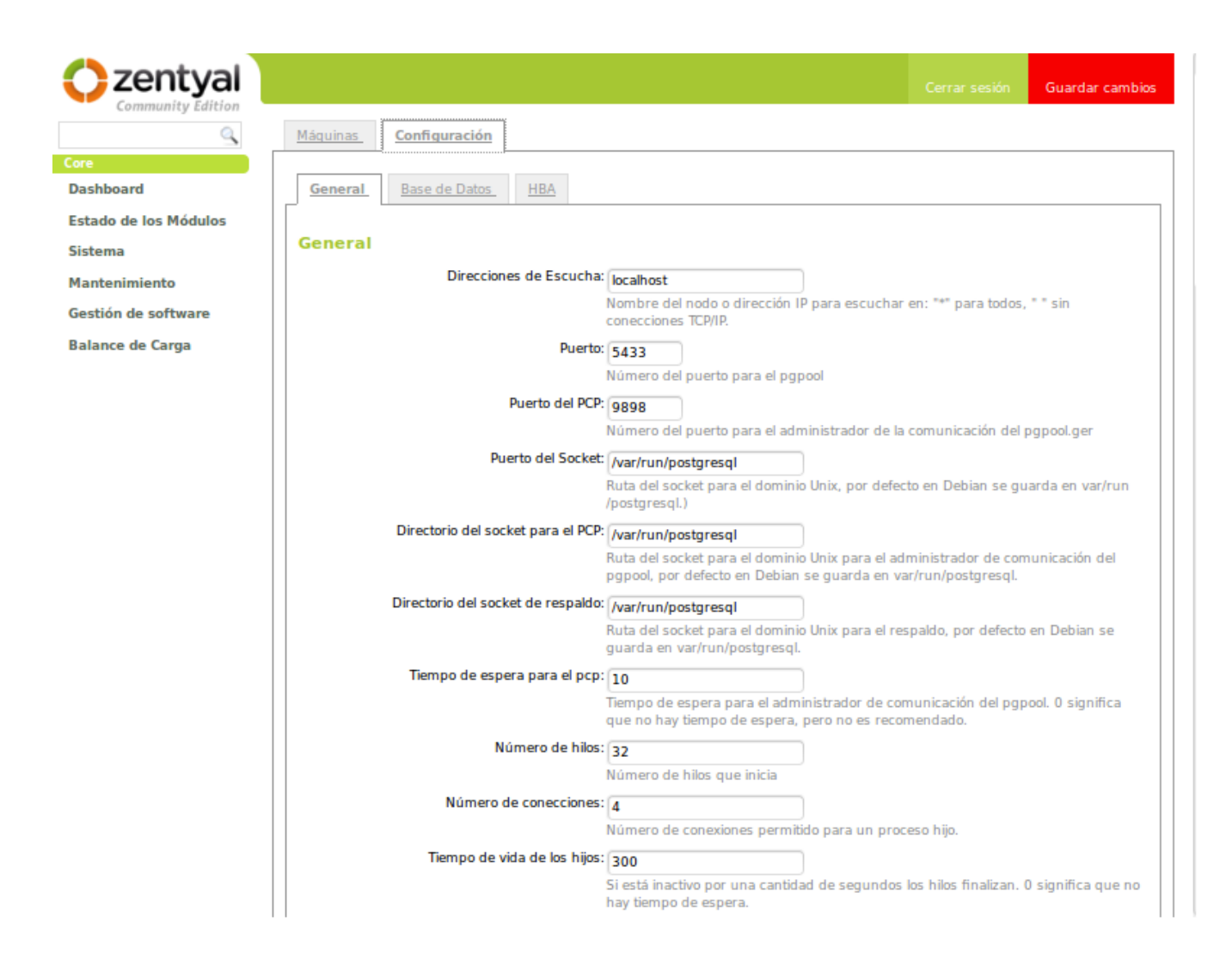

Figura A.2: Vista para modificar configuración general

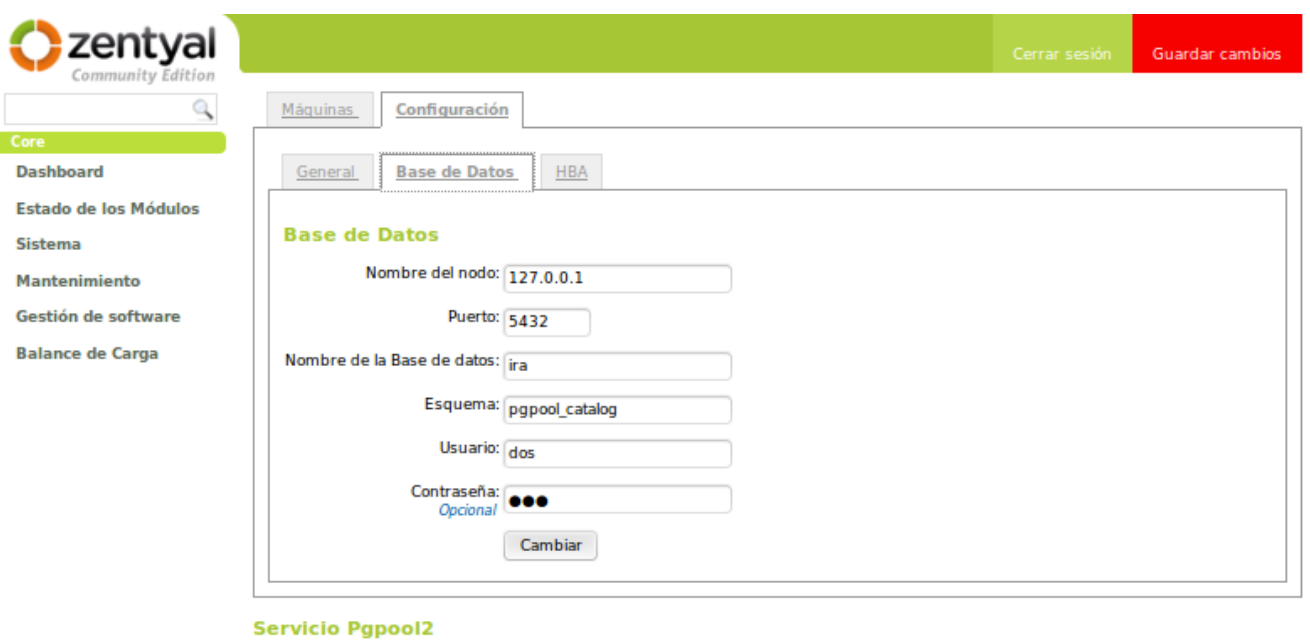

- · Iniciar Servicio
- · Reiniciar Servicio
- · Detener Servicio

Figura A.3: Vista para Modificar configuración de la BD

#### Anexo A

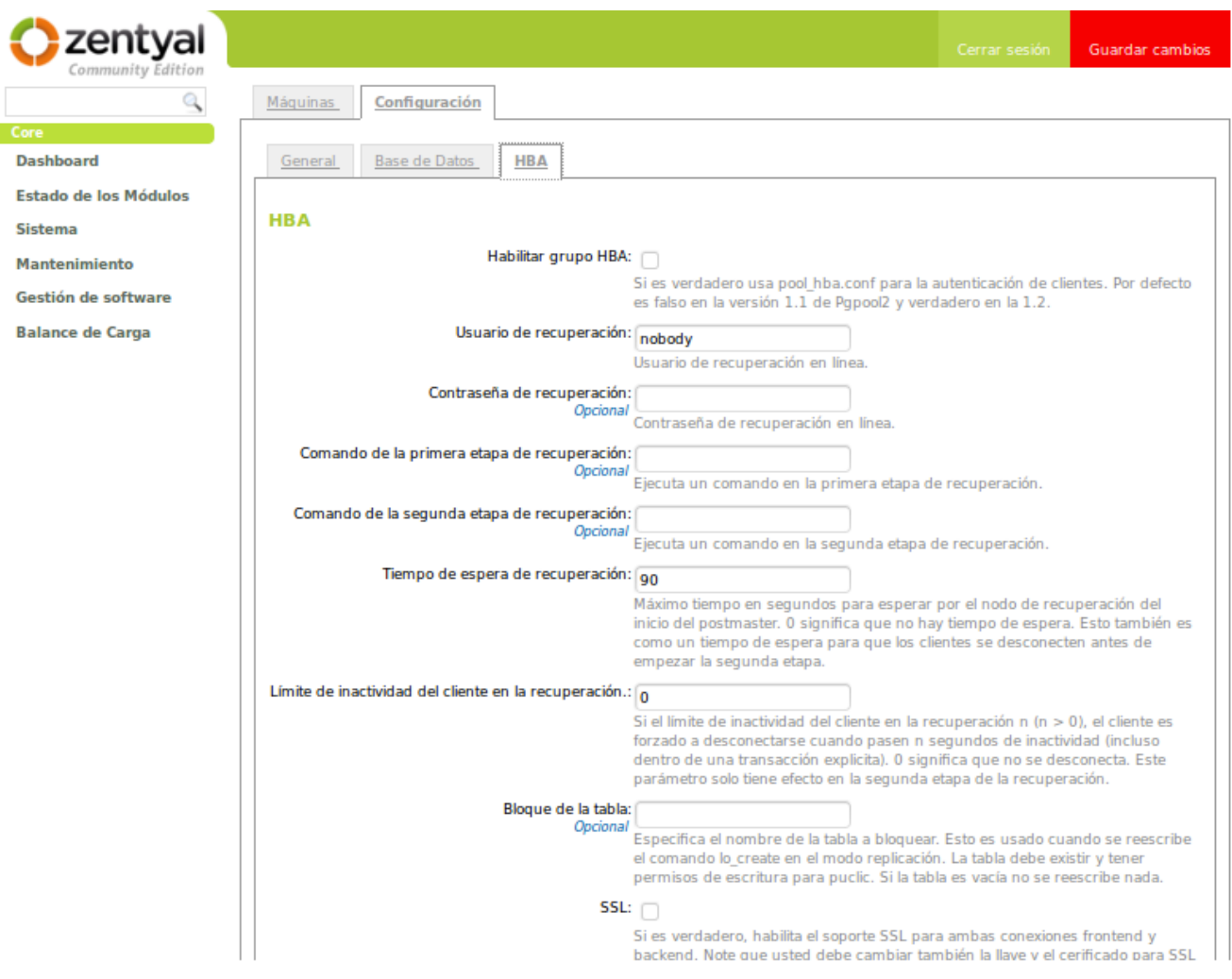

Figura A.4: Vista para modificar la configuración del HBA